# SENS End of Day Dissemination User Manual

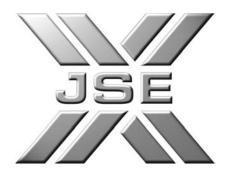

| Drafted By   | JSE Information Technology Division |  |
|--------------|-------------------------------------|--|
| Status Final |                                     |  |
| Version      | 2.1                                 |  |
| Release Date | 04 July 2012                        |  |

# **Table of Contents**

| 1.<br>2.<br>3. | R              | ersion Controleferencestroduction                                                                                                    | 4                          |
|----------------|----------------|----------------------------------------------------------------------------------------------------|----------------------------|
| 3              | 3.1            | Document Purpose                                                                                                    | 5                          |
| 3              | 3.2            | Pre-requisites                                                                                                    | 5                          |
| 3              | 3.3            | Disclaimer                                                                                                    | 5                          |
| 3              | 3.4            | Copyright                                                                                                    | 5                          |
| 3              | 3.5            | Provision of User ID and Password                                                                                                    | 6                          |
| (              | Cus            | tomer Support Contact Details:                                                                                                    | 6                          |
| 4.             | S              | Scope ENS Overviewategory of Announcements                                                                                                    |                            |
| ţ              | 5.1            | Dual-listed vs. Single-listed Announcements                                                                                                    | 8                          |
| ţ              | 5.2            | Company Announcements vs. General Announcements                                                                                                    | 8                          |
|                | 5.<br>5.       | Regulatory vs. Non-regulatory Announcements<br>3.1 Non-Regulatory Announcements<br>3.2 Regulatory Announcements<br>SE NewsML Overview                                                                    | 8<br>8<br>9<br>10          |
| 6              | <b>5.1</b>     | NewsItem                                                                                                    | 10                         |
|                |                | PackageItem<br>ewsItem – Representing News                                                                                                    | 18<br>22                   |
| 7              | 7.1            | XML Version and Encodings                                                                                                    | 25                         |
| 7              | 7.<br>7.<br>7. | NewsItem attributes 2.1 Identification 2.2 NewsItem Versioning and Corrections 2.3 Indication of Compliance with a Standard and Conformance Level 2.4 XML Language Attribute                             | 25<br>25<br>26<br>26<br>27 |
| 7              | 7.<br>7.       | Catalogs 3.1 JSE Controlled Vocabularies Published in SENS knowledgeltem 3.2 JSE Controlled Vocabularies NOT Published in SENS Knowledgeltem 3.3 Schemes from other issuing authorities in other formats | 27<br>27<br>28<br>30       |
| 7              | 7.4            | Rights Information                                                                                                    | 31                         |
| 7              |                | Item Management Metadata<br>5.1 Management Metadata                                                                                                    | <b>31</b><br>31            |

| 7.6 Nev | ws Content Metadata                             | 33 |
|---------|-------------------------------------------------|----|
| 7.6.1   | Administrative Metadata                         | 33 |
| 7.6.2   | Descriptive Metadata                            | 35 |
| 7.6.3   | Provider-specific Content Metadata              | 40 |
| 7.7 Nev | wsItem Content for End-of-Day News Products     | 40 |
| 7.7.1   | End-of-day SENS (ETNI)                          | 40 |
| 7.7.2   | End-of-day SENS Plus (EPNI)                     | 40 |
| 7.8 Nev | wsItem Corrections                              | 41 |
| 7.8.1   | Normal Announcement:                            | 41 |
| 7.8.1   | Cancellation Announcement:                      | 41 |
| 7.8.2   | Replacement Announcement:                       | 42 |
|         |                                                 | 43 |
| 8.1.1   | Identification                                  | 44 |
| 8.2 Pag | ckageltem: Management Metadata                  | 45 |
| 8.2.1   | Differences between packageItems from newsItems | 46 |
| 8.3 Pag | ckageltem: Content Metadata                     | 46 |
| 8.3.1   | <del>-</del>                                    | 46 |
| 8.3.2   | Differences between PackageItems from NewsItems | 47 |
| 8.4 Grd | ouping of Announcements in the Package          | 48 |
| 8.5 Pag | ckageltem Corrections                           | 49 |
| 8.5.1   | Normal Packageltem                              | 49 |
| 8.5.2   | Replacement PackageItem                         | 49 |
| 9. Know | /ledgeltem – Managing Controlled Vocabularies   | 50 |
| 9.1 Kn  | owledgeltem: Item Management Metadata           | 51 |
| 9.2 Kn  | owledgeltem: Content Metadata                   | 52 |
| 9.3 Kn  | owledgeltem Content                             | 52 |
| 9.4 Ver | sioning of Concepts                             | 53 |
| 9.5 Cre | eation and Maintenance of SENS Knowledgeltem    | 53 |

# 1. Version Control

| Version | Author          | Date         | Reason for Changes                                                                                                    |
|---------|-----------------|--------------|----------------------------------------------------------------------------------------------------|
| 1.0     | JSE IT Division | 3 Jan 2012   | Final working release                                                                                                    |
| 2.0     | JSE IT Division | 02 July 2012 | Final Version                                                                                                    |
| 2.1     | JSE IT Division | 17 May 2012  | Updated table of Announcement Group Codes to include Competition Tribunal.  Added note on optionality of TIDMs for certain instrument types.  Added note on how to handle blanks (spaces) in |
|         |                 |              | company and instrument alpha codes.                                                                                                    |

# 2. References

| Document                     | Author | Version | Issue Date |
|------------------------------|--------|---------|------------|
| IPTC NewsML-G2_2.9_spec_PCL  | IPTC   | 2.9     | 2011-11-07 |
| IPTC-G2-Implemention-Guide-4 | IPTC   | 4.0     | 2011-11-09 |

# 3. Introduction

Listed companies are obliged to publish certain company information and price-sensitive information to the market. This information is provided to the JSE, who verifies the information, and ensures that the information is published in the form of market announcements, at the agreed time. The announcements are published during the trading day via the Stock Exchange News Service (SENS), the JSE's electronic news publication service.

All the market announcements that are published during the trading day are also made available at the end of the trading day, for the benefit of parties that are interested in the SENS End of Day products.

## 3.1 Document Purpose

This document provides the specifications for parties developing applications to access and process the End of Day SENS announcements which are provided in News Mark-up Language (NewsML) format.

NewsML is an XML-based format for news type items; it contains metadata to describe the news information. A subset of NewsML-G2 is used for SENS news.

## 3.2 Pre-requisites

This document assumes the reader is familiar with the NewsML-G2 standard version 2.9 (referenced herein as 'NewsML'). Please refer to the IPTC online documentation (www.iptc.org) and the IPTC-G2-Implemention-Guide 4.0 and NewsML-G2-2.9-PCL-1 documents for more details on the standard.

#### 3.3 Disclaimer

Although the JSE will endeavour to ensure that the relevant company information is published via SENS in the form submitted, the JSE does not, whether expressly, tacitly or implicitly, represent, warrant or in any way guarantee the truth, accuracy, or completeness of the information published on SENS.

The JSE, their officers, employees and agents accept no liability for (or in respect of) any direct, incidental or consequential loss or damage of any kind of nature, howsoever arising, from the use of SENS or the use of, or reliance on, information disseminated through SENS.

## 3.4 Copyright

## © JSE Limited

All intellectual property rights in the documentation, the trademark, the logo are and shall remain vested in JSE Limited and are protected by the applicable relevant legislation. Consequently, this documentation, trademark and logo shall not:

- 1. be copied or represented in whole or in part by any medium, by any means of any kind, except for the user's personal use;
- 2. be altered or modified under any form of any kind, by any manner of any kind;
- 3. Any infringement to these provisions shall be punished in accordance with the relevant legislation and JSE Limited reserves the right to claim all related damages.

## 3.5 Provision of User ID and Password

- 1. A representative from the Customer Services and Support Department will provide you with your Signon and Dataset name before 11am on the day you go live.
- 2. For security purposes, a representative from the IT Open System Department will provide you with your Password.
- 3. An Account Manager/Officer, from the Information Products Sales division will contact you to confirm receipt of the Dataset, Userld and Password.
- 4. The onus is on you to test as soon as you have received the above-mentioned information to ensure that you can access to the Information Delivery Portal (IDP), the JSE's primary FTP Server.

Should you experience any problems relating to the information communicated to you or the actual testing of this information, please contact the under-mentioned persons for assistance:

**Customer Support Contact Details:** 

Telephone numbers: (011) 520-7777

After hours: (011) 520-7900 (this number is routed to the standby staff

member)

## 3.6 Scope

The following is included in this document:

- 1. Overview of the Stock Exchange News Service;
- 2. Explanation of Announcements Categories; and
- 3. Detailed of the NewsML implementation in SENS end-of-day;

The following is *not* included in the scope of this document:

The in-depth coverage of the NewsML standard – please refer to the documentation provided by IPTC (<a href="www.iptc.org">www.iptc.org</a>) or the implementation guides as provided in the Section 2 - References.

# 4. SENS Overview

SENS is a regulatory news service provided by the JSE for its listed companies to publish news to the market as required by the listing requirements of the JSE. SENS is also used by regulatory institutions to publish announcements to the market.

The Namibian Stock Exchange (NSX) is a user of the JSE's SENS system, so the JSE also publishes market announcements for the NSX. For simplicity, this document will henceforth refer to SENS but the brand system name NENS for the NSX service applies equally unless otherwise indicated.

The news announcements are submitted by authorised JSE submitters to the JSE in PDF file format via the JSE SENS website. Authorised JSE submitters can submit announcements in a plain-text format or in PDF file format only. The PDF file may contain a mixture of text, graphics and pictures. The received PDF file is converted by the JSE SENS application using a PDF-to-Text converter into text (Windows-1252) news announcement format.

The NewsML news messages are created by SENS from the PDF/plain-text content as well as the information provided by the news submitter on the SENS website.

The JSE End-of-day Service (InfoMax) provides two EOD SENS products:

## 1. End of Day SENS

- a. All market announcements published during the trading day;
- b. Announcements are provided in standard text, in a XML (NewsML) format; and
- c. Subscriber has the right to build up own historical database, and to provide search, print and download facilities.

## 2. End of Day SENS Plus

- a. All market announcements published during the trading day;
- b. Announcements are provided in PDF format, over and above standard text, in a XML (NewsML) format; and
- c. Subscriber has the right to build up own historical database, and to provide search, print and download facilities.

Note: Unless it is explicitly stated otherwise, all the NewsML technical detail that follows, applies to both EOD SENS and EOD SENS Plus data products.

# 5. Category of Announcements

The categories of announcements influence how NewsML messages are populated. This section describes the various categories of announcements and their impact on the news messages.

## 5.1 Dual-listed vs. Single-listed Announcements

In situations where an announcement is submitted for a company that is listed on both the JSE and NSX, two separate news announcements will be created - each announcement will only contain those company and instrument details for the respective Exchange.

Please note that this only applies to dual listed companies for the JSE and the NSX, and for no other exchange.

## 5.2 Company Announcements vs. General Announcements

When an announcement is made by a company which is authorised to list instruments (i.e. it has a role of Equity Issuer, Warrant Issuer, etc.) it is considered a Company Announcement. If the announcement is made by a company or organisation with a role other than an Issuer Role then it is considered a General Announcement.

If an Issuer has listed instruments and is submitting the announcement under its Issuer Role then it must select at least one instrument to be linked to the announcement. Note that a Company Announcement can be made by an Issuer that does not have any listed instruments on the Exchange.

A General announcement will have no linked instruments to the announcement.

The NewsML metadata for companies and instruments will reflect whether any instruments are linked to the announcement or not.

## 5.3 Regulatory vs. Non-regulatory Announcements

## 5.3.1 Non-Regulatory Announcements

When a company announcement is issued, it can pertain to one or more companies. The first company entered by the submitter is known as the *primary company* (or *issuer*); if there are other companies, they are known as *related companies* (or *issuers*).

If the primary company does list a share the announcement is considered *non-regulatory*; this applies even if one or more related companies (if applicable) do not list any shares.

The Announcement Group Code field used to categorise regulatory announcements will not be present in the NewsML message.

The Announcement Regulatory Code in the NewsML message will have the value 'N' (non-regulatory).

The company and instrument metadata will be populated for all the companies and instruments linked to the announcement.

## 5.3.2 Regulatory Announcements

Regulatory announcements do not have listed instruments linked to the announcement. The following are the sub-categories of Regulatory Announcements:

## 5.3.2.1 Exchange Announcements

Exchange announcements are announcements issued by the JSE and NSX. No instruments are linked to the announcement. Related companies are not allowed under Exchange Announcements.

Note: if the JSE makes an announcement about its listed shares it would do so under its Equity Issuer role and therefore the announcement would not be considered an Exchange Announcement but a normal Company Announcement.

## 5.3.2.2 Regulatory Institution Announcements

Announcements by Regulatory Institutions (e.g. FSB, CCO and TRP) may relate to a particular Issuer Company but generally apply to the Market as a whole. No instruments are linked to the announcement. Related companies are not allowed for Regulatory Institution Announcements.

## 5.3.2.3 Company Announcements (Issuer without listed instruments)

When a company announcement is issued, it can pertain to one or more companies. The first company entered by the submitter is known as the *primary company* (or *issuer*); if there are other companies, they are known as *related companies* (or *issuers*). If the primary company of the announcement does not list any shares (there are no instruments to select from), then the announcement is deemed *regulatory*. If the announcement has other companies and they have listed instruments, the announcement is still *regulatory* as the categorisation applies to the Primary Company.

The type of regulatory announcement is identified by the Announcement Group Code as shown in Table 1 below:

Table 1 – Announcement Group Codes

| Announcement<br>Group Code | Announcement Category                     | Description               |
|----------------------------|-------------------------------------------|---------------------------|
| cco                        | Regulatory Institution                    | Competition Commission    |
| CTR                        | Regulatory Instituion                     | Competition Tribunal      |
| TRP                        | Regulatory Institution                    | Takeover Regulation Panel |
| FSB                        | Regulatory Institution                    | Financial Services Board  |
| EXCH                       | Exchange Announcement (JSE & NSX)         | Exchange                  |
| JSEO                       | JSE Primary Company (without instruments) | Other JSE                 |
| NSXO                       | NSX Primary Company (without instruments) | Other NSX                 |

The Announcement Regulatory Code in the NewsML message will have the value 'R' (regulatory).

The metadata for the primary company or organisation (Regulatory Institution, Exchange or Company) will be populated in the NewsML. The instrument metadata will not be populated as they do not apply to regulatory announcements.

Please see Section 6 and Section 7 for additional information on the NewsML message layout and how the Announcement Group Code and Announcement Regulatory Code are used.

# 6. JSE NewsML Overview

Note: Unless it is explicitly stated otherwise, all the NewsML technical detail that follows applies to both EOD SENS and EOD SENS Plus data products.

The NewsML-G2 (News Markup Language, 2<sup>nd</sup> Generation) in a messaging standard used by the news industry for news exchange and distribution; the standard is regulated by the International Press and Telecommunications Council (IPTC), and is part of the G2-Standards suite. Please refer to IPTC specifications online for more details on the standard.

A subset of the NewsML-G2 standard version 2.9 ("JSE NewsML" herein) is used in SENS with some extensions to cater for specific SENS requirements.

JSE NewsML uses the G2 **newsItem** container for the actual SENS announcements and its associated metadata.

The packageItem is used to group announcements as an end-of-day package for InfoMax products.

The knowledgeltem container is used to define the concepts used in the newsltem and packageltem.

The catalog defines the set of scheme declarations in use by a news provider for a given G2 Item.

JSE NewsML does *not* make use of the **conceptItem** container.

JSE NewsML does *not* make use of the **newsMessage** container.

The related EventsML-G2 and SportsML-G2 standards are not used in SENS.

## 6.1 NewsItem

The following is the layout and overview the NewsML *NewsItem* messages and how they are populated. The NewsItem is used to convey the individual news announcements.

Please see section 7 for detailed information on how the Newsltem is used to represent news announcements and how to process it.

Table 2 - JSE NewsML NewsItem

| Field Name |                 | Description                           |  |
|------------|-----------------|---------------------------------------|--|
| nev        | wsltem          |                                       |  |
|            | Guid            | The NewsItem GUID                     |  |
|            | XmIns           | The XML namespace for ITPC NewsML     |  |
|            | Xmlns:xsi       | The XML namespace for W3C XML 1.0     |  |
|            | XmIns:sens      | The XML namespace for SENS extensions |  |
|            | Version         | The newsltem version                  |  |
|            | Standard        | The G2 standard of the Item           |  |
|            | Standardversion | The version of the G2 standard used   |  |

| Field Name                       | Description                                                                                                    |
|----------------------------------|----------------------------------------------------------------------------------------------------|
| Conformance                      | The level of conformance of the G2                                                                                                    |
| Xml:lang                         | The language tag of the Item                                                                                                    |
| CatalogRef                       | Provides the URL to the NewsML catalogs from IPTC and JSE used in JSE NewsML.                                                                                                    |
| rightsInfo                       |                                                                                                    |
| usageTerms                       | Provides the standard SENS usage terms.                                                                                                    |
| itemMeta                         | NewsML section which contains information about the news message.                                                                                                    |
| itemClass<br>qcode="ninat:value" | An indicator of the class of news message, e.g. Text or Composite. A value 'text' is used for <i>End of Day SENS</i> and 'composite' for the <i>End of Day SENS Plus</i> product., <b>e.g.: 'text'</b> |
| provider                         | The provider of the news item message. A constant value of "JSE Ltd" is used, <b>e.g.:</b> 'JSE Ltd'                                                                                                   |
| versionCreated                   | The time the NewsML message was created in UTC is used e.g.: 2011-12-09T10:31:25.000Z  Note: All timestamps in NewsML use the format: CCYY-MM-                                                         |
|                                  | DD <b>T</b> HH:MM:SS.sssZ                                                                                                    |
| firstCreated                     | The time the NewsML message was first created in UTC, e.g.: 2011-12-09T10:31:25.000Z                                                                                                    |
| embargoed                        | The release datetime of the news message in UTC, e.g.: 2011-12-09T10:31:00.000Z                                                                                                    |
| pubStatus<br>qcode="stat:value"  | The publication status, <b>e.g. usable or canceled</b> (note U.S. spelling)                                                                                                    |
| fileName                         | The filename of the NewsML message, e.g.: SENS_20111209_S3_ETNI.XML                                                                                                    |
| generator                        | The <i>version</i> and <i>name</i> of the software used to generate the NewsML message.                                                                                                    |
| versioninfo                      | Version number of the software or assembly, e.g. 1.0.0.0                                                                                                    |
| (Name)                           | The name of the software component or assembly, e.g.:  JSE.IS.Sens.NewsML                                                                                                    |
| service<br>qcode="SrvTyp:value"  | The news service, e.g.: SENS or NENS                                                                                                    |
| signal<br>qcode="CorTyp:value"   | Present for Cancellation or Replacement correction announcements, e.g. Cncl or Repl                                                                                                    |
| link                             | Only present for announcement corrections ('cancellation' or 'replacement').                                                                                                    |
| contenttype                      | Indicates the content type of the announcement being 'cancelled' or 'replaced', e.g.: application/vnd.iptc.g2.newsitem+xml                                                                             |

| Field Name |                                      | Description                                                                                                    |
|------------|--------------------------------------|----------------------------------------------------------------------------------------------------|
|            | rel                                  | Indicates the relationship between the current announcement and the announcement being corrected. A constant 'previousVersion' value is used, e.g.: irel:previousVersion                                                    |
|            | residref                             | The GUID of the announcement being corrected, e.g.: urn:newsml:jse.co.za:2011-12-09:SENS:S1:ETNI                                                                                                    |
|            | altId<br>(type=AltIdTyp:AnnNo)       | The Announcement Number of the announcement being corrected, e.g.: 201112090001A                                                                                                    |
|            | altId<br>(type=AltIdTyp:AnnRefNo)    | The Announcement Reference Number of the announcement being corrected, e.g. S1                                                                                                    |
| conten     | ntMeta                               | NewsML section which provides information about the content of the announcement.                                                                                                    |
| ur         | gency                                | Indicates the urgency of the announcement. A value of 1 or 4 is used. A price sensitive announcement has an urgency of 1 whilst a non-price sensitive announcement has a value of 4, e.g.: 1                                |
| co         | ontentCreated                        | The time the announcement content was created in UTC, e.g.: 2011-12-09T10:20:00.000Z                                                                                                    |
| lo         | cated                                | The location where the content was created. A constant value of 'Johannesburg' is used , <b>e.g.: Johannesburg</b>                                                                                                    |
| 1          | foSource<br>code= "Orgld:value"      | The ID of the primary company of the announcement, e.g.: 861                                                                                                    |
| I -        | eator<br>code= "Orgld:value"         | The ID of the primary company of the announcement, e.g.: 861                                                                                                    |
|            | udience<br>rdCde:value"              | The target audience for the product. The ETNI product code is used for <b>End of Day SENS</b> , <b>e.g.: ETNI</b>                                                                                                    |
|            | tld<br>pe="AltIdTyp:AnnNo"           | An alternative identifier to the news message using format<br>CCYYMMDDNNNNNA. The ID is valid for all time and is never recycled, e.g.: 201112090001A                                                                       |
|            | <b>tId</b><br>pe="AltIdTyp:AnnRefNo" | An alternative identifier to the news message. The ID is valid for all time and is never recycled, <b>e.g.: S1</b>                                                                                                    |
| la         | nguage                               | The language tag for the content, e.g.: 'en' <i>English</i> is used by default unless locally overridden.                                                                                                    |
|            | enre<br>code="RelTyp:value"          | Indicates the type of release, e.g. Format, Press Release, etc, e.g.: 110                                                                                                    |
| he         | eadline                              | The headline of the announcement. Limited to 150 characters using windows-1252 character encoding, e.g.: Anglo American audited year-end financial results for 2011.                                                        |
|            | ubject<br>code=AnnTyp:value"         | The Announcement Type code. At least one announcement type will be selected per announcement. Announcement types have optional subtype(s). Multiple announcement types can be selected for the same announcement, e.g.: 133 |

| Field Name |                                             | Description                                                                                                    |
|------------|---------------------------------------------|----------------------------------------------------------------------------------------------------|
|            | <pre>narrower qcode="AnnSubTyp:value"</pre> | An optional subtype code to the Announcement Type. The <i>name</i> (in English) is also provided under the <name> element. Multiple Announcement Subtypes can be used for the same Announcement Type, <b>e.g.: 138</b></name>                                                                                                    |
|            | <b>bject</b><br>ode="Orgld:value"/          | The Customer Role ID of the company or companies (as per JSE master data) selected for the announcement.  How the SENS System will populate the message for Company Announcements (Primary company has a Share): e.g.: 861 Each company associated with the announcement will have its own subject entry with company ID.  How the SENS System will populate the message for Company Announcements (Primary company has no share): e.g.: 444 Each company associated with the announcement will have its own subject entry with company ID.  How the SENS System will populate the message for Exchange Announcements: e.g. 2647 This field will be populated with the Exchange ID.  How the SENS System will populate the message for Regulatory Institution Announcements: e.g. 350 This field will be populated with the ID of the Regulatory Institution. |

| Field Name                                                 | Description                                                                                                    |
|------------------------------------------------------------|----------------------------------------------------------------------------------------------------|
| subject<br>qcode="InsNumCde:value"                         | The Instrument Numeric Code of the instrument (as per JSE master data) selected for the announcement.                                                                                                    |
|                                                            | How the SENS System will populate the message for Company Announcements (Primary company has a Share): e.g.: 119 This field will be populated with the Instrument ID. If multiple instruments are selected, then separate <i>subject</i> entries will be used for each instrument. |
|                                                            | How the SENS System will populate the message for Company Announcements (Primary company has no share):  This XML element and an <assert> with the same QCode will NOT be present.</assert>                                                                                        |
|                                                            | How the SENS System will populate the message for Exchange Announcements: This XML element and an <assert> with the same QCode will NOT be present.</assert>                                                                                                    |
|                                                            | How the SENS System will populate the message for Regulatory Institution Announcements:  This XML element and an <assert> with the same QCode will NOT be present.</assert>                                                                                                    |
| sens:AnnouncementRegulatory Code qcode= "AnnRegCde:value"  | Indicates whether the announcement is Regulatory ("R") or Non-regulatory ("N").                                                                                                    |
| quoue= Annivegoue.value                                    | How the SENS System will populate the message for Company Announcements (Primary company has a share): e.g. N                                                                                                    |
|                                                            | How the SENS System will populate the message for Company Announcements (Primary company has no share): e.g. R                                                                                                    |
|                                                            | How the SENS System will populate the message for Exchange Announcements: e.g. R                                                                                                    |
|                                                            | How the SENS System will populate the message for a Regulatory Institution Announcements: e.g. R                                                                                                    |
| sens:PriceSensitivityIndicator<br>qcode= "PrcSenInd:value" | Indicates if the announcement is price-sensitive, e.g. Y or N                                                                                                    |

| Fiel | ld Name                                               | Description                                                                                                    |
|------|-------------------------------------------------------|----------------------------------------------------------------------------------------------------|
|      | sens:AnnouncementGroupCde<br>qcode= "AnnGrpCde:value" | The rules for populating the Announcement Group Code are:  How the SENS System will populate the message for Company Announcements (Primary company has a share): The element will NOT be present in the NewsML.             |
|      |                                                       | How the SENS System will populate the message for Company Announcements (Primary company has no share): e.g. JSEO (JSE primary company) or NSXO (for NSX Primary Company).                                                   |
|      |                                                       | How the SENS System will populate the message for Exchange Announcements: e.g. EXCH (for both JSE and NSX)                                                                                                    |
|      |                                                       | How the SENS System will populate the message for a Regulatory Institution Announcements: e.g. CCO                                                                                                    |
|      | assert<br>qcode=Orgld:value"                          | The Company ID as maintained in JSE master data.                                                                                                    |
|      | qcoue_Orgiu.value                                     | How the SENS System will populate the message for Company Announcements (Primary company has a Share): e.g.: 861 This field will be populated with the Primary Company ID.                                                   |
|      |                                                       | How the SENS System will populate the message for Company Announcements (Primary company has no share): e.g.: 861 This field will be populated with the Primary Company ID.                                                  |
|      |                                                       | How the SENS System will populate the message for Exchange Announcements: e.g. 2647  This field will be populated with the Evelopee ID.                                                                                      |
|      |                                                       | This field will be populated with the Exchange ID.  How the SENS System will populate the message for Regulatory Institution Announcements: e.g. 350 This field will be populated with the ID of the Regulatory Institution. |
|      | related<br>rel="RelNat:hasRelSeq"                     | Indicates the relationships sequence of the company. Primary company has value 1; the 1st Related company has value 2, etc, e.g.: 1                                                                                          |
|      | related                                               | Provides the company role code.                                                                                                    |
|      | rel="RelNat:hasRole"                                  | How the SENS System will populate the message for Company Announcements (Primary company has a Share): e.g.: ISSE This field will be populated with code for the company issuer role, e.g. Equity Issuer (ISSE).             |

| Field N | lame                                                        | Description                                                                                                    |
|---------|-------------------------------------------------------------|----------------------------------------------------------------------------------------------------|
|         |                                                             | How the SENS System will populate the message for Company Announcements (Primary company has no share): e.g.: ISSE Any role except 'General'.  How the SENS System will populate the message for Exchange Announcements: e.g. General When JSE or NSX make Exchange announcements their role must be 'General'. |
|         | related                                                     | How the SENS System will populate the message for Regulatory Institution Announcements: e.g. General Regulatory Institutions have a 'General' role Indicates the Market Identifier Code for the Exchange where the                                                                                              |
|         | rel="RelNat:hasRoleOn"  related rel="RelNat:isRegisteredIn" | company has the role specified in "RelNat:hasRole", e.g. XJSE Indicates the country of registration of the company, e.g. GB, ZA                                                                                                    |
|         | sameAs<br>qcode="OrgAlphaCde:value"                         | The alpha code of the company, e.g.: ANAAL                                                                                                    |
|         | name<br>role="nrol:short"                                   | The short name of the company, e.g.: ANGLO                                                                                                    |
|         | name<br>role="nrol:full"                                    | The full/long name of the company, e.g.: ANGLO AMERICAN PLC                                                                                                    |
|         | ssert<br>code=InsNumCde:value"                              | The Instrument Numeric Code as maintained in JSE master data system.  How the SENS System will populate the message for                                                                                                    |
|         |                                                             | Company Announcements (Primary company has a Share): e.g.: 119 This field will be populated with the Instrument ID.                                                                                                    |
|         |                                                             | How the SENS System will populate the message for Company Announcements (Primary company has no share):  This XML element and its child elements below will NOT be present in NewsML message.                                                                                                    |
|         |                                                             | How the SENS System will populate the message for Exchange Announcements: This XML element and its child elements below will NOT be present in NewsML message.                                                                                                    |
|         |                                                             | How the SENS System will populate the message for Regulatory Institution Announcements: This XML element and its child elements below will NOT be present in NewsML message.                                                                                                    |

| Field Na | ame                                                     | Description                                                                                                    |
|----------|---------------------------------------------------------|----------------------------------------------------------------------------------------------------|
|          | related<br>rel="RelNat:hasRelSeq"                       | Indicates the relationships sequence of the instrument. Primary instrument has value 1. The 1st related instrument has a value of 2, etc, e.g.: 1    |
|          | related<br>rel="RelNat:islssuedBy                       | Provides the ID of the company that issued the instrument, <b>e.g.</b> : <b>861</b>                                                                  |
|          | related<br>rel="RelNat:isIssuedIn"                      | Provides the country code where the instrument was issued in, e.g. ZA, NA                                                                            |
|          | related rel="RelNat:hasListingType"                     | Indicates the type of listing, e.g.: Primary or Secondary                                                                                            |
|          | related rel="RelNat:isListedOn" qcode="MIC:value"       | The Market Identifier Code of the Exchange where the instrument is listed on, e.g.: XNAM or XJSE                                                     |
|          | related rel="RelNat:isListedOn" qcode="MktTyp:value"    | The Market Type (such as Equity Market) where the instrument is listed on, <b>e.g.: EM</b>                                                           |
|          | related rel="RelNat:isListedOn" qcode="BrdTyp:value"    | The Board type the instrument is listed on, e.g.: Main                                                                                               |
|          | related<br>rel="RelNat:hasSubSector"                    | The instrument's ICB subsector industry classifications such "Gold Mining", "Aerospace", etc., e.g.: 1777                                            |
|          | sameAs<br>qcode="isin:value"                            | The instrument's ISIN, e.g.: GB00B1XZS820                                                                                                    |
|          | sameAs<br>qcode="isin:value"<br>validfrom="utcdatetime" | The instrument's future-dated ISIN, e.g.: GB00B1XZS823  Note: This is an optional entry - present only when instrument has a future-dated ISIN.      |
|          | sameAs<br>qcode="TIDM:value"                            | The instrument's TIDM, e.g.: 100U  NB: For instruments that do not have a TIDM (e.g. Debt Instruments) this element will not be used.                |
|          | sameAs<br>qcode="InsAlphaCde:value"                     | The instrument's alpha code, e.g.: AGL                                                                                                    |
|          | name<br>role="nrol:short"                               | The instrument's short name, e.g.: ANGLO                                                                                                    |
|          | name<br>role="nrol:full"                                | The instrument's full/long name, e.g.: ANGLO AMERICAN PLC                                                                                            |
| cor      | ntentSet                                                | The NewsML section which contains the actual announcement text or relative path to the PDF announcement contained in the end-of-day compressed file. |
|          | remoteContent contenttype                               | The IANA/MIME application type code, e.g.: application/pdf  NB: Only applicable to EOD SENS Plus product.                                            |

| Field Name |                        | Description                                                                                                    |
|------------|------------------------|----------------------------------------------------------------------------------------------------|
|            | remoteContent size     | The size of PDF Announcement in bytes, e.g.: 8240207                                                                                        |
|            |                        | Note: The maximum PDF size is configurable in SENS and has a default value of 10MB. The PDF file size may exceed 10MB on exceptional cases. |
|            |                        | NB: Only applicable to EOD SENS Plus product.                                                                                               |
|            | remoteContent href     | The relative path where the PDF version of the announcement can be found in the end-of-day compressed file, e.g.: S3\SENS-20111209-S3.pdf   |
|            |                        | NB: Only applicable to EOD SENS Plus product.                                                                                               |
|            | inlineData contenttype | The type of inline content. e.g.: text/plain                                                                                                |
|            |                        | NB: Only applicable to EOD SENS product.                                                                                                    |
|            | inlineData xml:space   | Indicates how white space in the inlineData element should be                                                                               |
|            |                        | handled by the NewsML processor, e.g.: preserve                                                                                             |
|            |                        | NB: Only applicable to EOD SENS product.                                                                                                    |
|            | inlineData (value)     | The actual windows-1252 character encoded plain-text announcement. The text size is limited to 4MB.                                         |
|            |                        | NB: Only applicable to EOD SENS product.                                                                                                    |

# 6.2 PackageItem

Table 3 provides the layout and an overview the NewsML *PackageItem* messages and how they are populated. The PackageItem is used to group the individual NewsItems (and PDF files for the End-of-Day SENS Plus product) into a single container.

Please see Section 8 for the additional information on how the Packageltem is created and how to process it.

Table 3 – JSE NewsML PackageItem Layout

| Fie | ld Name         | Description                           |
|-----|-----------------|---------------------------------------|
| pac | kageltem        |                                       |
|     | Guid            | The packageItem GUID                  |
|     | Xmlns           | The XML namespace for ITPC NewsML     |
|     | Xmlns:xsi       | The XML namespace for W3C XML 1.0     |
|     | Xmlns:sens      | The XML namespace for SENS extensions |
|     | Version         | The newsItem version                  |
|     | Standard        | The G2 standard of the Item           |
|     | Standardversion | The version of the G2 standard used   |
|     | Conformance     | The level of conformance of the G2    |
|     | Xml:lang        | The language tag of the Item          |

| Field Name                       | Description                                                                                                    |
|----------------------------------|----------------------------------------------------------------------------------------------------|
| CatalogRef                       | Provides the URL to the G2 catalogs from IPTC and JSE used in JSE NewsML.                                                                                                    |
| rightsInfo                       |                                                                                                    |
| usageTerms                       | Provides the standard SENS usage terms.                                                                                                    |
| itemMeta                         | NewsML section which contains information about the news message.                                                                                                    |
| itemClass<br>qcode="ninat:value" | An indicator of the class of news message, e.g. Text or Composite. A value 'text' is used for <i>End of Day SENS</i> and 'composite' for the <i>End of Day SENS Plus</i> product., <b>e.g.:</b> 'composite' |
| provider                         | The provider of the news item message. A constant value of "JSE Ltd" is used, e.g.: 'JSE Ltd'                                                                                                    |
| versionCreated                   | The time the NewsML message was created in UTC, is used e.g.: 2011-12-09T18:05:04.000Z                                                                                                    |
|                                  | Note: All timestamps in NewsML use the format: CCYY-MM-DD <b>T</b> HH:MM:SS.sssZ                                                                                                    |
| firstCreated                     | The time the NewsML message was first created in UTC, e.g.: 2011-12-09T18:05:04.000Z                                                                                                    |
| pubStatus<br>qcode="stat:value"  | The publication status, <b>e.g. usable</b>                                                                                                    |
|                                  | NB: The PackageItem in JSE NewsML can only be corrected via replacements. The pubStatus will therefore always be 'usable'.                                                                                  |
| fileName                         | The filename of the NewsML message, e.g.: SENS_20111209_R2_EPPI.XML                                                                                                    |
| generator                        | The <i>version</i> and <i>name</i> of the software used to generate the NewsML message.                                                                                                    |
| versioninfo                      | Version number of the software or assembly, e.g. 1.0.0.0                                                                                                    |
| (name)                           | The name of the software component or assembly, e.g.:  JSE.IS.Sens.NewsML                                                                                                    |
| service<br>qcode="SrvTyp:value"  | The news service, e.g.: InfoMax                                                                                                    |
| quode= enviyp.valide             | NB: For the PackageItem the service will always be equal to<br>'InfoMax'.                                                                                                    |
| signal<br>qcode="CorTyp:value"   | Present for Replacements PackageItems only, e.g. Repl                                                                                                    |
| link                             | Included when a PackageItem is replacing a previous PackageItem.                                                                                                    |
| contenttype                      | Indicates the content type of the announcement being 'cancelled' or 'replaced', e.g.: application/vnd.iptc.g2.packageitem+xml                                                                               |
| rel                              | Indicates the relationship between the current PackageItem and the PackageItem being corrected. A constant 'previousVersion' value is used, e.g.: irel:previousVersion                                      |

| Field Name                                   | Description                                                                                                    |
|----------------------------------------------|----------------------------------------------------------------------------------------------------|
| residref                                     | The GUID of the PackageItem being replaced, e.g.: urn:newsml:jse.co.za:2011-12-09:SENS:R1:EPPI                                                                                                    |
| contentMeta                                  | NewsML section which provides information about the content of the announcement.                                                                                                    |
| urgency                                      | Indicates the urgency of the content. A constant value of 4 is used for PackageItems, <b>e.g.: 4</b>                                                                                                    |
| contentCreated                               | The time the announcement content was created in UTC, e.g.: 2011-12-09T18:05:04.000Z                                                                                                    |
| located                                      | The location where the content was created. A constant value of 'Johannesburg' is used , <b>e.g.: Johannesburg</b>                                                                                                    |
| infoSource<br>qcode= "Orgld:value"           | The <i>provider</i> of the PackageItem message. A constant value of "JSE Ltd" is used, <b>e.g.: 'JSE Ltd'</b>                                                                                                    |
| creator<br>qcode= "Orgld:value"              | The <i>creator</i> of the PackageItem message. A constant value of "JSE Ltd" is used, <b>e.g.: 'JSE Ltd'</b>                                                                                                    |
| audience<br>qcode="PrdCde:value"             | The target audience for the product. The ETPI code is used for End of Day SENS and EPPI is used for End of Day SENS Plus, e.g.: ETPI                                                                                                    |
| language                                     | The <i>language</i> tag for the content, e.g.: 'en' <i>English</i> is used by default unless locally overridden.                                                                                                    |
| genre<br>qcode="genre:value"                 | Indicates the <i>genre</i> of the PackageItem. For End-of-Day Package Items a constant value of 'Wrapup' from the IPTC Genre scheme is used, <b>e.g. Wrapup</b>                                                                                                    |
| headline                                     | The <i>headline</i> will have a standard format of "End of Day SENS Announcements – CCYY-MM-DD", e.g.: End of Day SENS Announcements – 2011-12-09                                                                                                    |
| subject<br>literal="value"                   | The <i>subject</i> will have a constant value of 'Announcements' for End-of-day Packageltems, e.g.: <b>Announcements</b>                                                                                                    |
| groupSet<br>root="root"                      | A <i>groupSet</i> represents a tree of Items. All Items of a package are included by reference, as physical inclusion would break the capability to manage inner Items independently of the outer Package Item.                                                                                                    |
| group Id="root" GrpRol:root Mode="pgrmod:seq | The <i>group</i> with a GrpRol:root will list all the announcements contained in the PackageItem using the one or more GroupRefs.                                                                                                    |
| groupRef<br>idref=value                      | The <i>groupRef</i> provides a reference to a group local to the package using the Announcement Reference Number. A group will consist of all the items for a specific announcement such as NewsItems and PDF Announcement files, <b>e.g.: S1</b>                                                                                       |
| group<br>Id="value"<br>GrpRol:value          | Each announcement will have a <i>group</i> identified by the <i>id</i> using the Announcement Reference Number.  The role="GrpRol:value" identifies which product the group belongs to: the GrpRol will be ETPI for <i>End-of-Day SENS</i> and EPPI for <i>End-of-Day SENS Plus</i> ,  e.g.: <group id="S1" role="GrpRol:EPPI"></group> |
| itemRef contenttype="value"                  | The <i>contenttype</i> attribute indicates the type of Item referenced in the itemRef. The value will be                                                                                                    |

| Field Name |                                 | Description                                                                                                    |
|------------|---------------------------------|----------------------------------------------------------------------------------------------------|
|            |                                 | "application/vnd.iptc.g2.newsitem+xml" for NewsItems. The End-of-Day SENS Plus product will include a second ItemRef with contenttype="application/pdf"                                                                                                    |
|            | itemRef<br>residref="value"     | The residref will provide the Newsltem GUID for the Newsltem references. The End-of-Day SENS Plus will contain an additional itemRef for the PDF file with the residref providing the PDF file name, e.g.:                                                                                       |
|            |                                 | For NewsItems:                                                                                                    |
|            |                                 | residref="urn:newsml:jse.co.za:2011-12-09:SENS:S1:EPNI"                                                                                                    |
|            |                                 | For PDF Files (End-of-Day SENS Plus only):                                                                                                    |
|            |                                 | residref="SENS_20111209_S1.pdf"                                                                                                    |
|            | itemRef<br>href="value"         | The <i>href</i> will provide the relative file path where the Newsltems are stored in the end-of-day compressed file downloaded from IDP. For the End-of-Day SENS Plus product, the <i>href</i> will provide the relative path to the PDF Announcement file stored in the compressed file, e.g.: |
|            |                                 | For NewsItems:                                                                                                    |
|            |                                 | href="\S1\SENS_20111209_S1_EPNI.xml">                                                                                                    |
|            |                                 | For PDF Files (End-of-Day SENS Plus only):                                                                                                    |
|            |                                 | href="\S1\SENS_20111209_S1.pdf">                                                                                                    |
|            | service<br>qcode="SrvTyp:value" | The service element is used to indicate whether the items in the group were published by SENS or NENS. This is only used to NewsItems.                                                                                                    |

# 7. NewsItem - Representing News

The **newsItem** is the top-level element of a JSE NewsML document which conveys an announcement and contains the following sub-elements:

- itemMeta to provide Management Metadata information about the newsItem document;
- contentMeta to provide Content Metadata information about the news content contained in the document; and
- contentSet to provide a Content Payload to contain the actual news content

The NewsML in Listing 1 below is a sample SENS newsItem for the **End-of-Day SENS product (Product Code = ETNI).** The newsItem is an announcement issued by Investec Limited.

NB: The information shown in all code listings in this document are for explanatory purposes and may not reflect actual news announcements. The Usage Terms, Headline and Announcement Text have been abbreviated to simplify the code listing.

Listing 1 - Sample SENS newsItem: ETNI - End-of-day Text NewsItem (End-of-Day SENS product)

```
<?xml version="1.0" encoding="Windows-1252"?>
<newsItem guid="urn:newsml:jse.co.za:2011-12-09:SENS:S3:ETNI"</pre>
         xmlns="http://iptc.org/std/nar/2006-10-01/"
         xmlns:xsi="http://www.w3.org/2001/XMLSchema-instance"
         xmlns:sens="http://JSE/Schemas/SENS/NewsML/Extensions/"
         version="1"
         standard="NewsML-G2"
         standardversion="2.9"
         conformance="power"
         xml:lang="en">
 <catalogRef href="http://www.iptc.org/std/catalog/catalog.IPTC-G2-Standards_17.xml" />
  <catalogRef href="http://www.jse.co.za/is/sens/newsml/catalog/JSE_NewsML_Catalog_1.xml" />
  <rightsInfo>
    <usageTerms>SENS Usage Terms</usageTerms>
  </rightsInfo>
  <itemMeta>
    <itemClass gcode="ninat:text"/>
    ovider literal="JSE Ltd"/>
    <versionCreated>2011-12-09T10:31:25.000Z/versionCreated>
    <firstCreated>2011-12-09T10:31:25.000Z</firstCreated>
    <embargoed>2011-12-09T10:31:00.000Z
    <pubStatus qcode="stat:usable"/</pre>
    <fileName>SENS_20111209_S3_ETNI.XML</fileName>
    <generator versioninfo="1.0.0.0">JSE.IS.Sens.NewsML</generator>
    <service qcode="SrvTyp:SENS"/>
    <signal qcode="CorTyp:Rep1"/>
    <link contenttype="application/vnd.iptc.g2.newsitem+xml"</pre>
         rel="irel:previousVersion"
          residref="urn:newsml:jse.co.za:2011-12-09:SENS:S1:ETNI">
     <altId type="AltIdTyp:AnnNo">201112090001A</altId>
      <altId type="AltIdTyp:AnnRefNo">S1</altId>
    </link>
  </itemMeta>
  <contentMeta>
    <urgency>1</urgency>
    <contentCreated>2011-12-09T10:20:00.000Z</contentCreated>
    <located literal="Johannesburg"/>
    <infoSource qcode="OrgId:1207"/>
    <creator qcode="OrgId:1207"/>
    <audience gcode="PrdCde:ETNI" />
    <altId type="AltIdTyp:AnnNo">201112090003A</altId>
```

```
<altId type="AltIdTyp:AnnRefNo">S3</altId>
    <language tag="en"/>
    <genre qcode="RelTyp:100"/>
    <headline>Headline</headline>
    <subject qcode="AnnTyp:133">
      <name>Dividend</name>
      <narrower qcode="AnnSubTyp:138">
         <name>Special Dividend</name>
    </subject>
    <subject qcode="OrgId:1207"/>
    <subject qcode="InsNumCde:193"/>
    <sens:AnnouncementRegulatoryCode qcode="AnnRegCde:N"/>
    <sens:PriceSensitivityIndicator qcode="PrcSenInd:Y"/>
  </contentMeta>
  <assert qcode="OrgId:1207">
    <related rel="RelNat:hasRelSeq" literal="1" />
    <related rel="RelNat:hasRole" qcode="AnnRol:ISSE" />
    <related rel="RelNat:hasRoleOn" gcode="MIC:XJSE" />
    <related rel="RelNat:isRegisteredIn" qcode="iso3166-1a2:ZA" />
    <sameAs qcode="OrgAlphaCde:INL" />
    <name role="nrol:short">INVLTD</name>
    <name role="nrol:full">INVESTEC LIMITED</name>
  </assert>
  <assert qcode="InsNumCde:193">
    <related rel="RelNat:hasRelSeq" literal="1" />
    <related rel="RelNat:isIssuedBy" qcode="OrgId:1207" />
<related rel="RelNat:isIssuedIn" qcode="iso3166-1a2:ZA" />
    <related rel="RelNat:hasListingType" qcode="LstTyp:Primary" />
<related rel="RelNat:isListedOn" qcode="MIC:XJSE" />
<related rel="RelNat:isListedOn" qcode="MktTyp:EM" />
<related rel="RelNat:isListedOn" qcode="BrdTyp:Main" />

    <related rel="RelNat:hasSubSector" gcode="ICBSubSec:8777" />
    <sameAs qcode="isin:ZAE000081949" />
    <sameAs qcode="TIDM:101G" />
    <sameAs gcode="InsAlphaCde:INL" />
    <name role="nrol:short">INVLTD</name>
    <name role="nrol:full">Investec Ltd</name>
  </assert>
  <contentSet>
    <inlineData contenttype="text/plain" xml:space="preserve">
        Announcement text in Windows-1252
    </inlineData>
  </contentSet>
</newsItem>
```

The Code Listing 2 below shows the **End-of-Day SENS Plus product (Product Code = EPNI)** version of the announcement in Listing 1. The key difference is in the **contentSet** section which replaces the plaintext content with a reference to the PDF included in the End-of-Day compressed file.

Listing 2 - Sample SENS newsltem: EPNI - End-of-day PDF Newsltem (End-of-day SENS Plus product)

```
<catalogRef href="http://www.jse.co.za/is/sens/newsml/catalog/JSE_NewsML_Catalog_1.xml" />
<rightsInfo>
  <usageTerms>SENS Usage Terms</usageTerms>
</rightsInfo>
<itemMeta>
  <itemClass qcode="ninat:composite"/>
  ovider literal="JSE Ltd"/>
  <versionCreated>2011-12-09T10:31:25.000Z/versionCreated>
  <firstCreated>2011-12-09T10:31:25.000Z</firstCreated>
  <embargoed>2011-12-09T10:31:00.000Z
  <pubStatus qcode="stat:usable"/>
  <fileName>SENS_20111209_S3_EPNI.XML</fileName>
  <generator versioninfo="1.0.0.0">JSE.IS.Sens.NewsML</generator>
  <service qcode="SrvTyp:SENS"/>
  <signal qcode="CorTyp:Repl"/>
  <link contenttype="application/vnd.iptc.g2.newsitem+xml"</pre>
        rel="irel:previousVersion"
        residref="urn:newsml:jse.co.za:2011-12-09:SENS:S1:EPNI">
    <altId type="AltIdTyp:AnnNo">201112090001A</altId>
    <altId type="AltIdTyp:AnnRefNo">S1</altId>
</itemMeta>
<contentMeta>
  <urgency>1</urgency>
  <contentCreated>2011-12-09T10:20:00.000Z</contentCreated>
  <located literal="Johannesburg"/>
  <infoSource qcode="OrgId:1207"/>
  <creator qcode="OrgId:1207"/>
  <audience qcode="PrdCde:EPNI" />
  <altId type="AltIdTyp:AnnNo">201112090003A</altId>
  <altId type="AltIdTyp:AnnRefNo">S3</altId>
  <language tag="en"/>
  <genre qcode="RelTyp:100"/>
  <headline>Headline</headline>
  <subject qcode="AnnTyp:133">
    <name>Dividend</name>
    <narrower qcode="AnnSubTyp:138">
      <name>Special Dividend</name>
    </narrower>
  </subject>
  <subject qcode="OrgId:1207"/>
  <subject qcode="InsNumCde:193"/>
  <sens:AnnouncementRegulatoryCode qcode="AnnRegCde:N"/>
  <sens:PriceSensitivityIndicator qcode="PrcSenInd:Y"/>
</contentMeta>
<assert qcode="OrgId:1207">
  <related rel="RelNat:hasRelSeq" literal="1" />
  <related rel="RelNat:hasRole" qcode="AnnRol:ISSE" />
<related rel="RelNat:hasRoleOn" qcode="MIC:XJSE" />
  <related rel="RelNat:isRegisteredIn" qcode="iso3166-1a2:ZA" />
  <sameAs qcode="OrgAlphaCde:INL" />
  <name role="nrol:short">INVLTD</name>
  <name role="nrol:full">INVESTEC LIMITED</name>
</assert>
<assert qcode="InsNumCde:193">
  <related rel="RelNat:hasRelSeq" literal="1" />
 <related rel="RelNat:isIssuedBy" qcode="OrgId:1207" />
<related rel="RelNat:isIssuedIn" qcode="iso3166-1a2:ZA" />
  <related rel="RelNat:hasListingType" qcode="LstTyp:Primary" />
 <related rel= RelNat:isListedOn" qcode="MIC:XJSE" />
<related rel="RelNat:isListedOn" qcode="MktTyp:EM" />
<related rel="RelNat:isListedOn" qcode="BrdTyp:Main" />

  <related rel="RelNat:hasSubSector" qcode="ICBSubSec:8777" />
  <sameAs qcode="isin:ZAE000081949" />
  <sameAs qcode="TIDM:101G" />
  <sameAs gcode="InsAlphaCde:INL" />
  <name role="nrol:short">INVLTD</name>
  <name role="nrol:full">Investec Ltd</name>
</assert>
<contentSet>
```

## 7.1 XML Version and Encodings

The first line of the newsltem is standard XML. The newsltem uses version 1.0 of the W3C XML standard. The encoding Windows-1252 encoding is used in SENS; the first line of a JSE NewsML newsltem is:

```
<?xml version="1.0" encoding="Windows-1252"?>
```

The XML created by SENS removes any illegal XML characters by escaping them. In addition, all URLs and URIs used in SENS conform to the valid character sets as defined in RFC3986.

NB: SENS does not currently support Unicode UTF-8/16/32.

#### 7.2 NewsItem attributes

The newsltem for JSE NewsML have the following attributes:

## 7.2.1 Identification

JSE NewsML uses the URN namespace (*urn:newsml*) as the GUID for identification of NewsML-G2 items (RFC3085). The URN has the form:

urn:newsml:cyrovider>:<PublicationDate>:<unique-identifier-for-the-provider>

## Example:

```
urn:newsml:jse.co.za:2011-12-21:SENS:S300428:ETNI
urn:newsml:jse.co.za:2011-12-21:SENS:S300428:EPNI
```

where cyrovider> is set to the JSE domain address (for both SENS and NENS) and PublicationDate(CCYY-MM-DD) is set to the date the news was published. The <unique-identifier-for-the-provider> is further defined by:

```
<ServiceID>:<AnnRefNo>:<ItemType>
```

For JSE announcements, SystemID is set to SENS, whilst for NSX announcements it is set to NENS.

The *AnnRefNo* field uniquely identifies a company announcement. The format of this field is an alphanumeric code starting with "S" and followed by a numeric value, e.g. S3. The AnnRefNo is valid for all time.

The ItemType is an indicator for the type of NewsItems, e.g. ETNI or EPNI are the values used for the End-of-Day SENS product (ETNI) and the End-of-day SENS Plus product (EPNI).

NB: The GUID strings above may be created deterministically but it is considered <u>opaque</u> – its 'format' is not guaranteed and consumers MUST NOT parse it. The metadata contained in the GUID is provided in its own right in the JSE NewsML. (Please see Appendix A for a list of the opaque strings used in JSE NewsML).

## 7.2.2 NewsItem Versioning and Corrections

The simplest NewsML-G2 mechanism for dealing with updated content is to re-issue an item using the same GUID with a new Version. However, some content systems do not provide a common identifier for updated content and previous versions of the same content. In these cases, it may not be possible to use the GUID to identify previous versions, and the provider would need to use **link** to refer to the GUID of a previous version, using @residref. JSE NewsML uses the **link** element to link NewsItems to previous versions. The @version attribute is not used track versions of the same NewsItem.

The relationship between the current Newsltem and the Newsltem referenced by **link** is expressed using @rel. The appropriate code value from the IPTC Item Relation NewsCode is "previousVersion".

A cancellation or replacement announcement is considered a new announcement in SENS and will therefore have a different GUID and have @version set to 1. The cancellation and replacement announcements will have a **link** to the NewsItem being replaced, e.g.:

```
version="1"
```

Please see section 7.8 for additional information on announcement corrections.

#### **XML Namespaces**

The IPTC namespace for NewsML (G2 v2.9) and W3C namespace for XML schema are as follows:

```
xmlns="http://iptc.org/std/nar/2006-10-01/"
xmlns:xsi="http://www.w3.org/2001/XMLSchema-instance"
```

The SENS extensions to the NewsML standard are indicated by the following namespace:

```
xmlns:sens="http://JSE/Schemas/SENS/NewsML/Extensions/"
```

Note: The schema for SENS extensions to NewsML can be downloaded from:

http://www.jse.co.za/Documents-and-Presentations/JSE-Trading-and-Information-Systems/Trading-and-Information-Technology-Change.aspx#extensions

## 7.2.3 Indication of Compliance with a Standard and Conformance Level

The NewsML-G2 standard is used for JSE NewsML:

```
standard="NewsML-G2"
```

JSE NewsML is based on version 2.9 of NewsML-G2:

## standardversion="2.9"

The Power Conformance Level (PCL) is used for JSE NewsML for additional capabilities:

conformance="power"

## 7.2.4 XML Language Attribute

Unless locally overridden, JSE NewsML specifies "English" as the default language for news using BCP47 tag 'en':

xml:lang="en">

## 7.3 Catalogs

The IPTC Catalog and JSE Catalog used in JSE NewsML lists all the Controlled Vocabularies (CVs) aliases and their URIs.

NB: Please Section 10 for information on to obtain the SENS Catalog file.

NB: It is strongly recommended that a G2 processor should cache any remote catalogs to avoid processing dependencies on external servers. Any changes to the catalogs used in SENS will be formally communicated by the JSE according to standard notification policies.

A new version of the JSE NewsML Catalog will issued for all changes, including adding, updating or deleting scheme aliases. A 'major' versioning number will be appended to the catalog name, e.g. JSE\_NewsML\_Catalog\_1.xml, JSE\_NewsML\_Catalog\_2.xml, etc. Minor versioning is NOT used. Old catalogs are maintained on the JSE website indefinitely.

Note: The SENS Catalog can be downloaded from the following address on the JSE website:

http://www.jse.co.za/Documents-and-Presentations/JSE-Trading-and-Information-Systems/Trading-and-Information-Technology-Change.aspx#catalog

## 7.3.1 JSE Controlled Vocabularies Published in SENS knowledgeltem

The following table lists the CVs that are maintained by the JSE:

Table 2 – JSE Controlled Vocabularies published in the SENS Knowledge Item

| Controlled Vocabulary    | Alias     | Description                                                                                                    |
|--------------------------|-----------|----------------------------------------------------------------------------------------------------|
| Release Type             | RelTyp    | Describes the Release Type, e.g. Formal, Press Release, etc.                                                                         |
| Service Type             | SrvTyp    | Describes the type of service used to distribute the announcement, e.g. SENS, NENS.                                                  |
| Announcement             | AnnTyp    | Identifier for the type of announcement, e.g. Merger,                                                                                |
| Туре                     |           | Acquisition, etc.                                                                                                    |
| Announcement<br>Sub Type | AnnSubTyp | Identifier for the announcement subtype, e.g. Full Redemption, Partial Redemption (subtypes of <i>Redemption</i> Announcement Type). |
| Relationship<br>Nature   | RelNat    | Describes the relationship nature between two concepts.                                                                              |
| Announcement Role        | AnnRol    | Describes the type of role of an organisation in an announcement, e.g. Equity Issuer, Warrant Issuer.                                |

| Controlled Vocabulary              | Alias     | Description                                                                                                    |
|------------------------------------|-----------|----------------------------------------------------------------------------------------------------|
| Market Type                        | MktTyp    | Describes the Market an instrument is listed on, e.g. Equity Market, Derivatives Market, etc.                                                                                                    |
| Board Type                         | BrdTyp    | Describes the Type of Board an instrument is listed on, e.g. Main Board, Alt-X, Africa Board, etc.                                                                                                    |
| Correction Type                    | CorTyp    | Describes the possible corrections to G2 Items, e.g. Cancellation and Replacement.                                                                                                    |
| Alternative<br>Identifier Type     | AltIdTyp  | Used to provide alternative identifiers for concepts, e.g. TIDM and ISIN for instruments.                                                                                                    |
| Price<br>Sensitivity<br>Indicator  | PrcSenInd | Describes the price sensitivity of an announcement, e.g. Y, N. The price sensitivity is determined by the announcement submitter.                                                                                                    |
| Announcement<br>Regulatory<br>Code | AnnRegCde | Used to categorise announcements as either regulatory or non-<br>regulatory. Regulatory announcements are those issued by the<br>JSE/NSX, Regulatory Institutions or by Companies that can<br>issues shares but have no listed instruments. |
| Announcement<br>Group Code         | AnnGrpCde | This grouping of codes is used to identify the type of regulatory announcement, e.g. EXCH, JSEO.                                                                                                    |
| Listing Type                       | LstTyp    | Identifies the type of listing on the Exchange, e.g. Primary or Secondary.                                                                                                    |
| Product Code                       | PrdCde    | The Product Code is used to identify the news product and audience that the content is destined for, e.g. ETNI=End-of-Day Text NewsItem (End-of-Day SENS product); EPNI=End-of-Day PDF NewsItem (End-of-Day SENS Plus product)              |
| Group Role                         | GrpRol    | The Group Role is used the packageItems to group itemRefs under a Product Code.                                                                                                    |

## 7.3.2 JSE Controlled Vocabularies NOT Published in SENS Knowledgeltem

Table 3 lists the CVs which *are* owned by the JSE, but due to their high update volatility or size, are *not* published as a controlled vocabulary in Knowledgeltem format; instead, they are provided through the JSE's InfoMax<sup>1</sup> end-of-day data products service.

The InfoMax products below are *not* mandatory in order to be able to successfully process the NewsML messages but provide additional metadata on the announcements.

Table 3 – JSE Controlled Vocabularies NOT published in the SENS Knowledge Item

| Controlled Vocabulary       | Description                                                                                                    |
|-----------------------------|----------------------------------------------------------------------------------------------------|
| Organisation Identification | Alias: Orgld                                                                                                    |
|                             | <b>Description of this CV by the owner:</b> Each company or organisation which is authorised to issue news is assigned a unique number in the JSE Reference Data System. |
|                             | InfoMax Product: Record Type YC Sub Type 01                                                                                                    |
| TIDM –                      | Alias: TIDM                                                                                                    |

 $<sup>^{1} \</sup> Please \ contact \ the \ JSE's \ Information \ Products \ Division \ for \ additional \ information \ on \ products \ available \ from \ InfoMax \ or \ visit \ website: \ \underline{http://www.jse.co.za/Products/Information-Products.aspx}$ 

| Controlled Vocabulary                                                           | Description                                                                                                    |  |
|---------------------------------------------------------------------------------|----------------------------------------------------------------------------------------------------|--|
| Tradable<br>Instrument<br>Display<br>Mnemonic                                   | Description of this CV by the owner: Each instrument listed on the JSE/NSX is issued with a Tradable Instrument Display Mnemonic (TIDM) by the JSE/NSX.  InfoMax Product: Record Type DE/DEE Sub Type 05                                                                                                    |  |
| Instrument<br>Numeric Code                                                      | Alias: InsNumCde  Description of this CV by the owner: Each instrument listed on the JSE/NSX is issued a unique Instrument Numeric Code by the JSE.  InfoMax Product: Record Type DE/DEE Sub Type 05                                                                                                    |  |
| Organisation<br>Alphanumeric<br>Code                                            | Alias: OrgAlphaCde  Description of this CV by the owner: Each company or organisation which can issue news announcements via SENS is assigned a unique alpha code identifier by the JSE Reference Data System.  InfoMax Product: Record Type YC Sub Type 01                                                                                                    |  |
| Instrument<br>Alphanumeric<br>Code                                              | Alias: InsAlphaCde  Description of this CV by the owner: Each instrument is assigned a unique alpha code identifier by the JSE Reference Data System.  InfoMax Products:  Record Type EQ/EQE Sub Type 01 Record Type EN/ENE Sub Type 01 Sequence 01-02 Record Type EN/ENE Sub Type 02 Sequence 01 and 02 Record Type EC/ECE Sub Type 01                                                                                           |  |
| ISIN –<br>International<br>Securities<br>Identifying<br>Number<br>ISO 6166:2001 | Alias: isin  Body owning this CV: Not a single body, but the specifications of the ISIN the NSINs (National Securities Identifying Number) are assigned by a local national body for each country.                                                                                                    |  |
| 130 0100:2001                                                                   | Description of this CV by the owner: International Securities Identifying Number.  Homepages for CV: http://www.isin.org/ http://www.iso.org (ISO/DIS 6166) http://cvx.iptc.org/isin/  The ISINs for JSE/NSX listed instruments is available from the following JSE InfoMax products:  Record Type DE/DEE Sub Type 07 Record Type DR/DRE Sub Type 01 Record Type EN/ENE Sub Type 01 Sequence 01-02 Record Type ES/ESE Sub Type 01 |  |

| Controlled Vocabulary | Description                                                                                                    |
|-----------------------|----------------------------------------------------------------------------------------------------|
|                       | Or from the following JSE web page: <a href="http://www.jse.co.za/Documents-and-Presentations/ISIN-Data.aspx">http://www.jse.co.za/Documents-and-Presentations/ISIN-Data.aspx</a> |
|                       | NB: The ISIN scheme is already provided in the IPTC Catalog and is therefore not repeated in the JSE Catalog.                                                                     |

# 7.3.3 Schemes from other issuing authorities in other formats

In addition to the above JSE-managed CVs, JSE NewsML also uses the CVs in Table 4 maintained by other issuing authorities:

| Table 4 - External Co         | Table 4 – External Controlled Vocabularies in other formats                                                                                                    |  |  |  |  |
|-------------------------------|----------------------------------------------------------------------------------------------------|--|--|--|--|
| Controlled Vocabulary         | Description                                                                                                    |  |  |  |  |
| ISO 2-letter                  | <b>Alias:</b> iso3166-1a2                                                                                                    |  |  |  |  |
| Country                       |                                                                                                    |  |  |  |  |
| Name Codes                    | <b>Body owning this CV</b> : ISO - International Organisation for Standardisation - www.iso.ch                                                                                                    |  |  |  |  |
|                               | <b>Description of this CV by the owner</b> : Codes for the representation of names of countries and their subdivisions                                                                                                    |  |  |  |  |
|                               | Homepage for this CV:  http://www.iso.org/iso/country_codes/iso_3166_code_lists.htm and http://cvx.iptc.org/iso3166-1a2/                                                                                                    |  |  |  |  |
| ICB Sector                    | Alias: ICBSubSec                                                                                                    |  |  |  |  |
| Codes                         |                                                                                                    |  |  |  |  |
|                               | Body owning this CV: Dow Jones <a href="http://www.djindexes.com/">http://www.djindexes.com/</a> and FTSE <a href="http://www.ftse.com/">http://www.djindexes.com/</a>                                                                                                    |  |  |  |  |
|                               | <b>Description of this CV by the owner:</b> Classification system called the Industry Classification Benchmark (ICB) covering securities worldwide from the Dow Jones and FTSE Universes. This classification system is used to classify JSE/NSX listed instruments.                          |  |  |  |  |
|                               | Homepage for this CV: http://www.icbenchmark.com/                                                                                                    |  |  |  |  |
|                               | The Sector Information for JSE/NSX is also available from the following InfoMax Products:                                                                                                    |  |  |  |  |
|                               | Record type SN/SNE sub type 01 Record type SN/SNE sub type 02 Record Type EN/ENE Sub Type 01 Sequence 01-02                                                                                                    |  |  |  |  |
| Market                        | Alias: MIC                                                                                                    |  |  |  |  |
| Identification<br>Codes (MIC) | Body owning this CV: ISO <a href="http://www.iso.org/">http://www.iso.org/</a>                                                                                                    |  |  |  |  |
|                               | <b>Description of this CV by the owner:</b> This International Standard (ISO 10383) specifies a universal method of identifying exchanges, trading platforms and regulated or non-regulated markets as sources of prices and related information in order to facilitate automated processing. |  |  |  |  |

| Controlled Vocabulary | Description                                                       |
|-----------------------|-------------------------------------------------------------------|
|                       | Homepage for this CV: http://www.iso15022.org/MIC/homepageMIC.htm |

# 7.4 Rights Information

A NewsML rights information include only the usageTerms:

```
<rightsInfo>
     <usageTerms>Usage Terms (...)</usageTerms>
</rightsInfo>
```

## 7.5 Item Management Metadata

## 7.5.1 Management Metadata

Table 5 below lists the elements under Management Metadata and indicates which elements are used in JSE NewsML NewsItems:

**Table 5 – Item Management Group Elements** 

| Element<br>Title           | Element<br>Name | Cardinality  | Used in<br>JSE<br>NewsML |
|----------------------------|-----------------|--------------|--------------------------|
| Item Class                 | itemClass       | (1)          | YES                      |
| Content Provider           | provider        | (1)          | YES                      |
| Date Item Version Created  | versionCreated  | (1)          | YES                      |
| Date Item First Created    | firstCreated    | (01)         | YES                      |
| Date Item Embargo Ends     | embargoed       | (01)         | YES                      |
| Publish Status             | pubStatus       | (01)         | YES                      |
| Role in the Workflow       | role            | (01)         | NO                       |
| File Name                  | filename        | (01)         | YES                      |
| Generator Tool             | generator       | (01)         | YES                      |
| Profile                    | profile         | (01)         | NO                       |
| Editorial Service          | service         | (0unbounded) | YES                      |
| Item Title                 | Title           | (0unbounded) | NO                       |
| Editorial Note             | edNote          | (0unbounded) | NO                       |
| Member Of                  | memberOf        | (0unbounded) | NO                       |
| Instance Of                | instanceOf      | (0unbounded) | NO                       |
| Signal                     | signal          | (0unbounded) | YES                      |
| Alternative Representation | altRep          | (0unbounded) | NO                       |
| Deliverable Of             | deliverableOf   | (01)         | NO                       |
| Hash Value                 | hash            | (0unbounded) | NO                       |

The **itemClass** element indicates the nature of the Item. This element gives a hint on the nature of the Item. IPTC values for NewsItems correspond to the media type of the original content component, i.e. "text", "photo", etc. This is a **mandatory** field. In JSE NewsML, 'text is used for text-based news products and 'composite' for PDF-based news products, e.g.:

```
<itemClass qcode="ninat:text" />
<itemClass qcode="ninat:composite" />
```

The **provider** element is used to denote the party responsible for the management and the release of the Item. The JSE is deemed the provider of all announcements. The JSE company long name is used as a *literal* value to identify the provider, e.g.:

```
cprovider literal="JSE Ltd"/>
```

The **versionCreated** element is used to indicate the date and time when the item was created. This is a **mandatory** field, e.g.:

```
<versionCreated>2011-12-09T15:12:38.763Z/versionCreated>
```

NB: All item and content timestamps use an ISO 8601 [36] [37] UTC [185] Zulu [186] timestamp of the format:

```
<YYYY>"-" <MM> "-" <DD> "T" <hh> ":" <mm> ":" <ss> ["." <SSS> ] "Z"
```

The **firstCreated** element is used to indicate the date and time when the item was first created, e.g.:

```
<firstCreated>2011-12-09T15:12:38.763Z</firstCreated>
```

The **embargoed** element indicates the date and time (with the time zone) before which all versions of the Item are embargoed. An embargoed item relates to information that has been released to the JSE in advance so that it may complete any work needed to make it ready for dissemination to the market. The submitters can submit embargoed stories to SENS and therefore JSE NewsML uses this field to reflect the actual Announcement Release Date and Time, e.g.:

```
<embargoed>2011-12-09T15:12:00.000Z
```

The **pubStatus** element indicates the publishing status of the Item. If no value is provided, the default value is "usable". The IPTC makes these values normative for the exchange of Items between a provider and its customers:

- **Usable**: The Item MAY be published without restriction.
- **Withheld**: Until further notice, the Item MUST NOT be published or used under any circumstances. If the Item has been published the publisher MUST take immediate action to withdraw or retract it.
- Canceled: The Item MUST NOT be published or used under any circumstances. If the Item has been published the publisher MUST take immediate action to withdraw or retract it.

SENS publishes NewsItems with a 'Usable' or 'Canceled' (note US spelling) status. The 'Withheld' status is not used, e.g.:

```
<pubStatus qcode="stat:usable"/>
```

The **filename** element gives the recommended file name for the Item. This element is used in JSE NewsML using the format:

## {ServiceID}\_{PublicationDate}\_{AnnRefNo}\_{ItemType}.xml

The ItemType has the value "ETNI" for End-of-Day SENS or "EPNI' for End-of-Day SENS Plus NewsItems; the AnnRefNo uniquely identify the announcement; the PublicationDate

(CCYYMMDD) indicates when the NewsItem was published and ServiceID indicates whether the NewsItem was published via SENS or NENS, e.g.:

```
<fileName>SENS_20111221_S3_ETNI.XML</fileName>
<fileName>SENS_20111221_S3_EPNI.XML</fileName>
```

NB: The filename is considered opaque and consumers MUST NOT to parse it.

The **generator** element provides the name and version of the software tool used to generate the Item. In JSE NewsML, the DLL assembly name and version is used e.g.:

```
<generator versioninfo="1.0.0.0">JSE.IS.Sens.NewsML</generator>
```

The **service** element values are defined by each provider, and are often associated with the notion of a desk or a feed. This element is used in JSE NewsML to indicate whether the news is for a SENS or NENS, e.g.:

```
<service qcode="SrvTyp:SENS"/>
```

The **signal** element is used to provide an instruction to the processor of this item that the content requires special handling. This element is used in JSE NewsML to indicate corrections to announcements. Two types of corrections can be made: Cancellations and Replacements. In a NewsItem, a Replacement is always preceded by a Cancellation announcement. An Announcement Correction CV is used with this element to allow processors to handle corrections in the appropriate manner:

For a cancellation announcement:

```
<signal qcode="CorTyp:Repl"/>
```

For a replacement announcement:

```
<signal qcode="CorTyp:Cncl"/>
```

Please see section 7.8 for more information on how NewsItem corrections are handled in JSE NewsML.

### 7.6 News Content Metadata

The Content Metadata contains information directly associated with the content of the G2 item and is notionally divided into two groups:

- Administrative Metadata information such as the source of the information and the urgency;
- **Descriptive Metadata** information about the subject matter of the G2 item, such as category and headline.

# 7.6.1 Administrative Metadata

Table 6 below lists the elements under Administrative Metadata and indicates which elements are used in JSE NewsML NewsItems:

Table 6 – Administrative Metadata Group Element

| Element<br>Title       | Element<br>Name | Cardinality  | Used in<br>JSE<br>NewsML |
|------------------------|-----------------|--------------|--------------------------|
| Urgency                | urgency         | (01)         | YES                      |
| Date Content Created   | contentCreated  | (01)         | YES                      |
| Date Content Modified  | contentModified | (01)         | NO                       |
| Located                | located         | (0unbounded) | YES                      |
| Information Source     | infoSource      | (0unbounded) | YES                      |
| Creator                | creator         | (0unbounded) | YES                      |
| Contributor            | contributor     | (0unbounded) | NO                       |
| Audience               | audience        | (0unbounded) | YES                      |
| Excluded Audience      | exclAudience    | (0unbounded) | NO                       |
| Alternative Identifier | altld           | (0unbounded) | YES                      |

The **urgency** element reflects the editorial urgency of the content. A value of "1" is used for all announcements which have been marked as "Price Sensitive" by the submitter. A value of "4" is used for "Non Price-sensitive" announcements, e.g.:

```
<urgency>1</urgency>
```

The **contentCreated** element refers to the date (and optionally the time with the time zone) at which the content was *first* created. This date (and time) may also be different from the date (and time) of the creation of an Item holding the content. For JSE NewsML, this time refers to the datetime stamp (in UTC) of the announcement submitted by the news provider, e.g.:

```
<contentCreated>2011-12-09T15:10:30.450Z</contentCreated>
```

The **located** element refers to the location from which the content originates. This information applies especially to news, and may also be expressed as free text in the *dateline* of a story, along with a date of content creation and the name of the content provider. The rules for determining the location are provider dependent. For SENS announcements, the location is always set to a literal value of "Johannesburg". This applies to both JSE and NSX announcements, e.g.:

```
<located literal="Johannesburg"/>
```

The **infoSource** element describes a party (person or organisation) which originated some information used to create or enhance the content. In a Newsltem, the infoSource is the announcement's Primary Company/ Organisation (RelNat:hasRelSeq literal='1') and not any intermediary such as Designated Advisors or Sponsors. The infoSource is identified through the Organisation Identifier scheme. Additional infoSource metadata is provided in an **assert** with the same QCode, e.g.:

```
<infoSource qcode="OrgId:1207" />
```

The **creator** element defines the party (person or organisation) which created the resource. In a Newsltem, the creator is the announcement's Primary Company/ Organisation (RelNat:hasRelSeq literal='1') and not any intermediary such as Designated Advisors or Sponsors. The creator is identified through the Organisation Identifier scheme. Additional creator metadata is provided in an **assert** with the same QCode, e.g.:

```
<creator qcode="OrgId:1207" />
```

The **audience** element is used to indicate the intended audience for the content. In JSE NewsML it is used to indicate which client base based on news Product Code the particular is intended for; the product code ETNI is used for EOD SENS and EPNI is used for EOD SENS PLUS, e.g.:

```
<audience qcode="PrdCde:ETNI" />
<audience qcode="PrdCde:EPNI" />
```

The **altId** element is an alternative identifier allocated to the content. If there is more than one alternative identifier, they SHOULD be qualified using the *type* qualifier to distinguish between different identification schemes. This element is used to represent the Announcement Number generated by SENS (e.g. 201112090003A) or the new Announcement Reference Number (e.g. S3). It is also used in announcement corrections to provide a Previous Announcement Number (e.g. 201112090001A). These Identifiers are alternatives to the Newsltem GUID. A scheme for the alternative identifiers is provided under the alias of *AltIdTyp*, *e.g.*:

```
<altId type="AltIdTyp:AnnNo">201112090003A</altId>
<altId type="AltIdTyp:AnnRefNo">S3</altId>
```

NB: The altId is considered opaque and consumers MUST NOT to parse it.

## 7.6.2 Descriptive Metadata

Table 7 below lists the elements under Descriptive Metadata and indicates which elements are used in JSE NewsML NewsItems:

Table 7 - Descriptive Metadata Group Element

| Element<br>Title | Element<br>Name | Cardinality  | Used in<br>JSE<br>NewsML |
|------------------|-----------------|--------------|--------------------------|
| Language         | Language        | (0unbounded) | YES                      |
| Genre            | Genre           | (0unbounded) | YES                      |
| Keyword          | Keyword         | (0unbounded) | NO                       |
| Subject          | Subject         | (0unbounded) | YES                      |
| Slugline         | Slugline        | (0unbounded) | NO                       |
| Headline         | Headline        | (0unbounded) | YES                      |
| Dateline         | Dateline        | (0unbounded) | NO                       |
| Ву               | Ву              | (0unbounded) | NO                       |
| Credit Line      | Creditline      | (0unbounded) | NO                       |
| Description      | Description     | (0unbounded) | NO                       |

The **language** element describes the language associated with the content. The language is identified in the @tag attribute with values that must conform to the IETF's BCP47. For JSE NewsML the default language is English unless locally overridden:

```
<language tag="en"/>
```

The **genre** element indicates the nature, intellectual or journalistic form of the news content. This element is used to reflect the SENS concept of Release Type such as Formal Release or Press Release. A controlled vocabulary is used to define the release types:

```
<genre qcode="RelTyp:100" />
```

The **headline** element gives a brief introduction to the news content. In JSE NewsML, the announcement headline is limited to 150 characters. e.g.:

```
<headline>Headline(...)
```

The **subject** element indicates an important topic of the content - what the content is about. JSE NewsML NewsItems use the *subject* element to surface the following aspects of announcements as metadata selected by the news submitter:

- Announcement Types and Subtypes;
- · Companies or organisations; and
- Companies' tradable instruments (if applicable).

## **Subject: Announcement Types and Subtypes**

The announcement type and subtype provide important information about the nature of the announcement. An announcement must have at least one announcement type.

The Announcement Types and Subtypes are made available to subscribers as part of the SENS Knowledgeltem discussed in Section 9. The submitter can select **one or more** Announcement Types per news message. Each announcement type can have **zero or many** announcement subtypes, e.g.:

If an Announcement Type has an associated Announcement Subtype, this is indicated by **narrower** relation. If more than one subtype is used, then narrower relations are included for each subtype. Both the subject and narrower relations include a **name** for the announcement type/subtype.

## **Subject: Companies**

The subject has the additional function in JSE NewsML NewsItems of identifying the companies selected by the announcement submitter, e.g.:

```
<subject qcode="OrgId:1207" />
```

Please refer to table in Section 8.3.2 for details on resolving the Organisation Identifier scheme (alias=OrgId).

Additional metadata for the company or organisation is provided in an **assert** after the contentMeta section with the same QCode.

NB: The company or companies selected by the announcement submitter are always included as a <u>subject</u> of the announcement. However, the company or companies <u>may or may not be</u> the actual subject of the announcement but have an unspecified relationship to the announcement. The interpretation of the company relationships to the announcement is left to the news consumer based on the actual news content and related metadata such as announcement type.

### **Subject: Instruments**

The subject is also used to provide the list of instruments (if applicable) selected by the announcement creator, e.g.:

```
<subject qcode="InsNumCde:193" />
```

Please refer to table in Section 8.3.2 for details on resolving the Instrument Numeric Code scheme (alias=InsNumCde).

Additional metadata for the instrument(s) is provided in an **assert** after the contentMeta section using the same QCode(s).

NB: If tradable instrument are selected by the announcement submitter, they are always included as a <u>subject</u> of the announcement. However, the instrument <u>may or may not be</u> the subject of the announcement but have an unspecified relationship to the announcement. The interpretation of the instrument(s) relationships to the announcement is left to the news reader based on the actual news content and related metadata such as announcement type.

## Additional metadata provided via Assertions

A company or organisation is related to other concepts within JSE NewsML; these relationships are defined by the **related** element using a *Subject-Predicate-Object* triple to relate subjects to objects:

For example, a relationship such as: "Investec Limited is registered in South Africa" is mapped as follows:

Subject: Investec LimitedPredicate: is registered inObject: South Africa

In JSE NewsML, the above triple would look as follows:

```
<assert qcode="OrgId: 1207">
    <related rel="RelNat:isRegisteredIn" qcode="iso3166-1a2:ZA"/>
</assert>
```

Where:

Subject : OrgId:1207

Predicate : RelNat:isRegisteredIn

**Object** : iso3166-1a2:ZA

The predicate rel="alias:value" is distinct from the linguistic notion of 'predicate' and is only a mnemonic placeholder for the predicate. The actual "name" in the RelNat scheme in the SENS KnowledgeItem provides the linguistic equivalent, e.g. "is registered in".

#### **Assertions on Companies or Organisations**

The following code snippet shows how the NewsML assert is used to provide additional information about the companies or organisations identified as a subject of the announcement or elsewhere in the NewsItem such infoSource and creator:

The company or organisation which is identified by the 'OrgID=value' is then associated with several other concepts via a *Predicate* using the **related** element as follows:

- The Re1Nat:hasRe1Seq predicate indicates whether the company is the Primary Company (literal="1") or whether it is a Related Company. The Primary Company is deemed the submitter of the announcement. The Relationship sequence is provided by the literal value, e.g. Related Company 1 would have a literal="2". The scheme for announcement relationship sequences is not provided as the number related companies is theoretically unbounded.
- The RelNat:hasRole predicate indicates what role the company plays in the announcement, e.g. Equity Issuer, Warrant Issuer, etc.
- The RelNat:hasRoleOn predicate indicates the Exchange (XJSE or XNAM using MIC codes) where the company or organisation has the stated role described above.
- The RelNat:isRegisteredIn *predicate* indicates the country of registration of the company or organisation.

The company or organisation is alternatively identified via the Organisation Alpha Code ('OrgAlphaCode:value') using the **sameAs** element.

NB: The Company Alpha Code may contain white spaces (blanks). White spaces are not allowed in QCodes. Please see Section 13.8.2 of *IPTC-G2-Implementation Guide 4* for additional information on handling white spaces in QCodes. The JSE uses "\_\_" (double underscore - ASCII 242) as the escape character for white space in QCodes.

The company short name and full name are provided by the **name** element using the @role attribute.

#### **Assertion of Listed Tradable Instruments**

Finally, the **assert** element is used in JSE NewsML NewsItems to provide information about the instruments selected by the announcement submitter, e.g.:

```
<assert qcode="InsNumCde:193">
    <related rel="RelNat:hasRelSeq" literal="1" />
    <related rel="RelNat:isIssuedBy" qcode="OrgId:1207" />
    <related rel="RelNat:isIssuedIn" qcode="iso3166-1a2:ZA" />
    <related rel="RelNat:hasListingType" qcode="LstTyp:Primary" />
    <related rel="RelNat:isListedOn" qcode="MIC:XJSE" />
    <related rel="RelNat:isListedOn" qcode="MktTyp:EM" />
    <related rel="RelNat:isListedOn" qcode="BrdTyp:Main" />
    <related rel="RelNat:hasSubSector" qcode="ICBSubSec:8777" />
    <sameAs qcode="isin:ZAE000081949" />
    <sameAs qcode="TIDM:101G" />
```

```
<sameAs qcode="InsAlphaCde:INL" />
  <name role="nrol:short">INVLTD</name>
  <name role="nrol:full">Investec Ltd</name>
</assert>
```

The instrument is primarily identified by a QCode using the Instrument Numeric Code (InsNumCde:value) maintained in the JSE master data system but alternative identifiers such as ISIN, TIDM and Instrument Alphanumeric Code are provided via the **sameAs** element.

The Instrument Announcement Relationship Sequence Number, rel="RelNat:hasRelSeq" is used to identify the Primary Instrument (literal="1") and related instruments for the particular company (Issuer), e.g. Related Instrument 1 (literal="2").

The Company which has issued the instrument is given by the **related** element **rel**=" RelNat:isIssuedBy" and QCode (OrgId:value).

The Country where the instrument was issued in is given by the **related** element **rel**="RelNat:isIssuedIn" and QCode (iso3166-1a2:value).

The Listing Type of the instrument (e.g. Primary or Secondary listing) is given by the **related** element **rel**=" RelNat:hasListingType" and QCode (LstType:value)

The Exchange where the specific instrument is listed in is given by the **related** element **rel**="RelNat:isListedOn" and QCode (MIC:value).

The Market (e.g. equity market, derivatives market) where the instrument is listed on is given by the **related** element **rel**="RelNat:isListedOn" and QCode (MktTyp:value).

The Board where the instrument is listed on is given by the **related** element **rel=**"
RelNat:isListedOn" and QCode (BrdTyp:value)

The ICB (Industry Classification Benchmark) subsector under which the instrument is classified in is given by the **related** element **rel**="RelNat:hasSubSector" and QCode (ICBSubSec:value).

The **sameAs** element is used to provide the following alternative identifiers for an instrument using JSE reference data:

- International Securities Identification Number (ISIN);
- Future-date ISIN with date from which ISIN will come into effect (optional);
- Tradable Instrument Display Mnemonic (TIDM);
- Instrument Alpha Code;

ISINs can be future-dated and hence the *validfrom* attribute is used to indicate the effective 'from' date.

The TIDM is optional for some instrument types. For these instruments the *sameAs* for the TIMD is *not* used.

The Instrument Alpha Code may contain white spaces (blanks). White spaces are not allowed in QCodes. Please see Section 13.8.2 of *IPTC-G2-Implementation Guide 4* for additional information on handling white spaces in QCodes. The JSE uses "\_\_" (double underscore – ASCII 242) as the escape character for white space in QCodes.

The instrument *short name* and *full/long name* are provided by the **name** element using the @role qualifier.

## 7.6.3 Provider-specific Content Metadata

Each news provider may add a set of metadata properties which have to be defined in a non-IPTC-G2 namespace. JSE NewsML has introduced a few metadata elements to deal with the unique requirements of SENS.

The SENS metadata additions are validated against a JSE-provided XSD Schema. This schema is identified by the following namespace:

```
xmlns:sens=http://JSE/Schemas/SENS/NewsML/Extensions/
```

NB: Please see Section 10 for information on how to obtain the SENS Extensions XSD file.

The following extension properties for Content Metadata are added:

The **AnnouncementGroupCode** element is used for regulatory announcements.. If the announcement is non-regulatory this field will not be present in the NewsML, e.g.:

```
<sens:AnnouncementGroupCode gcode="AnnGrpCde:EXCH"/>
```

The **PriceSensitivityIndicator** element is used to provide an indication by the submitter as to whether the announcement may have an impact on the price of any listed instrument selected by the submitter, e.g.:

```
<sens:PriceSensitivityIndicator qcode="PrcSenInd:Y"/>
```

The **AnnouncementRegulatoryCode** element is used to indicate whether the announcement is of a regulatory or non-regulatory nature, e.g.:

```
<sens:AnnouncementRegulatoryCode qcode="AnnRegCde:N"/>
```

Note: The SENS Extension Schema has re-used the **QCode** attribute for elements using the same specifications as standard NewsML-G2 **alias:value**.

## 7.7 NewsItem Content for End-of-Day News Products

## 7.7.1 End-of-day SENS (ETNI)

The news content of this product is made up of Windows-1252 encoded plain-text. The text is included as an inlineData payload; whitespace is preserved. Any XML characters are XML-escaped, e.g.:

```
<contentSet>
    <inlineData contenttype="text/plain" xml:space="preserve">
        Announcement text in Windows-1252
    </inlineData>
</contentSet>
```

Note: UTF-8/16/32 is not currently supported by SENS.

# 7.7.2 End-of-day SENS Plus (EPNI)

For this product, the contentSet is made up of a remoteContent element with the relative location of the announcement PDF contained in the end-of-day compressed file contain all announcements

for the day. The PDF file is contained in a subfolder with a name equal to the Announcement Reference Number (e.g. S3):

#### 7.8 NewsItem Corrections

In SENS, a NewsItem is corrected by creating a 'Cancellation' and 'Replacement' announcement messages. A 'Cancellation' message always precedes a 'Replacement' message. Only one announcement can be corrected at a time. Corrections can be done against announcements made anytime in the past. The same announcement correction rules apply to the ETNI and EPNI messages.

The following NewsML (for an ETNI message) show how the relevant elements and attributes to corrections are used):

#### 7.8.1 Normal Announcement:

#### 7.8.1 Cancellation Announcement:

```
<newsItem guid=" urn:newsml:jse.co.za:2011-12-09:SENS:S2:ETNI"</pre>
        version="1"
<itemMeta>
  <versionCreated>2011-12-09T15:12:21.850Z</versionCreated>
     <firstCreated>2011-12-09T15:12:21.850Z</firstCreated>
    <pubStatus qcode="stat:canceled"/>
   <signal qcode="CorTyp:Cncl"/>
<link contenttype="application/vnd.iptc.g2.newsitem+xml"</pre>
        rel="irel:previousVersion"
        residref="urn:newsml:jse.co.za:2011-12-09:SENS:S1:ETNI ">
      <altId type="AltIdTyp:AnnRefNo">S1</altId>
      <altId type="AltIdTyp:AnnNo">201112090001A</altId>
   </link>
 </itemMeta>
<contentMeta>
     <altId type="AltIdTyp:AnnNo">201112090002A</altId>
   <altId type="AltIdTyp:AnnRefNo">S2</altId>
```

```
</contentMeta>
...
</newsItem>
```

A new GUID with version 1 is used for cancellations – this is using the design pattern to cater for content systems which not support duplicate GUIDs. The Publication Status is changed to 'canceled' (Note that this term from the IPTC CV uses the US spelling). The Announcement Correction Type is provided via the **signal** element with a value of 'Cncl' (Cancelled). Additional Alternative Identifiers, Announcement Number (201112090001A) and Announcement Reference Number (S1) for the original message are included in the **link**. The Alternative Identifiers in **contentMeta** reflect the New Message. The versionCreated and firstCreated reflect the timestamps for the cancellation message is a new message and therefore it has new Announcement Numbers and Announcement Reference Numbers.

#### 7.8.2 Replacement Announcement:

```
<newsItem guid="urn:newsml:jse.co.za:2011-12-09:SENS:S3:ETNI"</pre>
        version="1"
  <itemMeta>
   <versionCreated>2011-12-09T15:12:38.763Z/versionCreated>
     <firstCreated>2011-12-09T15:12:38.763Z</firstCreated>
     <pubStatus qcode="stat:usable"/>
   <signal qcode="CorTyp:Repl"/>
     <link contenttype="application/vnd.iptc.g2.newsitem+xml"</pre>
        rel="irel:previousVersion"
        residref="urn:newsml:jse.co.za:2011-12-09:SENS:S1:ETNI">
       <altId type="AltIdTyp:AnnRefNo">S1</altId>
       <altId type="AltIdTyp:AnnNo">201112090001A</altId>
     </link>
   </itemMeta>
  <contentMeta>
      <altId type="AltIdTyp:AnnNo">201112090003A</altId>
     <altId type="AltIdTyp:AnnRefNo">S3</altId>
  </contentMeta>
</newsItem>
```

A new message is created with a new GUID and version 1. The Publication Status is 'usable'. A **link** points to the original message is included. The Alternative Identifiers in contentMeta reflect the new Announcement Number and Announcement Reference Numbers.

# 8. Packaging NewsItems - PackageItem

The **packageItem** is used in JSE NewsML to package the day's news announcements for subscribers to the End-of-day SENS News Products.

Two end-of-day PackageItems are created for the two SENS products, namely:

```
    End-of-Day SENS : ETPI (End-of-day Text PackageItem)
    End-of-Day SENS Plus : EPPI (End-of-day PDF PackageItem)
```

The EPPI PackageItem contains the references to the EPNI NewsItem and associated PDF files.

The ETPI packageItem contains the references to the ETNI newsItem files. It does NOT contain the references to the PDF announcement files.

The *End-of-day SENS News product* containing the ETPI packageItem and the set of ETNI newsItems are delivered in a compressed file called: DDAP.SPRD.SENS.ETPI.ZIP and made available for download on the IDP FTP site.

The *End-of-day SENS Plus product* containing the EPPI packageItem and the set of EPNI NewsItems and the PDF announcement files are delivered in a compressed file called: DDAP.SPRD.SENS.EPPI.ZIP and made available for download on the IDP FTP site.

Note: The two ZIP files for the SENS and SENS Plus products are available under the 'common' folder in the IDP FTP Site. Please refer to the IDP Connectivity document for detail on how to connect to the JSE FTP site:

```
\\common\DDAP.SPRD.SENS.ETPI.ZIP\\\common\DDAP.SPRD.SENS.EPPI.ZIP\
```

## NB: Both the EPPI and ETPI products contain the SENS and NENS announcements.

The following is a sample PackageItem for the End-of-day SENS Plus product (EPPI). Please note that for dual-listed announcements, the same PDF file is used

#### Listing 3 – Sample PackageItem for End-of-day SENS Plus product (EPPI)

```
<?xml version="1.0" encoding="Windows-1252"?>
<packageItem guid="urn:newsml:jse.co.za:2011-12-09:SENS:R2:EPPI"</pre>
             xmlns="http://iptc.org/std/nar/2006-10-01/"
             xmlns:xsi="http://www.w3.org/2001/XMLSchema-instance"
             xmlns:sens="http://JSE/Schemas/SENS/NewsML/Extensions/"
             version="1"
             standard="NewsML-G2"
             standardversion="2.9"
             conformance="power"
             xml:lang="en">
 <catalogRef href="http://www.iptc.org/std/catalog/catalog.IPTC-G2-Standards_17.xml" />
 <catalogRef href="http://www.jse.co.za/is/sens/newsml/catalog/JSE_NewsML_Catalog_1.xml" />
    <usageTerms>SENS Usage Terms</usageTerms>
  </rightsInfo>
  <itemMeta>
    <itemClass qcode="ninat:composite" />
    orovider literal="JSE Ltd"/>
    <versionCreated>2011-12-09T18:05:04.000Z/versionCreated>
    <firstCreated>2011-12-09T18:05:04.000Z</firstCreated>
    <pubStatus qcode="stat:usable"/>
    <fileName>SENS_20111209_R2_EPPI.XML</fileName>
```

```
<generator versioninfo="1.0.0.0">JSE.IS.Sens.NewsML</generator>
    <service qcode="SrvTyp:InfoMax"/>
    <signal qcode="CorTyp:Repl"/>
    <link contenttype="application/vnd.iptc.g2.packageitem+xml"</pre>
          rel="irel:previousVersion"
          residref="urn:newsml:jse.co.za:2011-12-09:SENS:R1:EPPI">
    </link>
 </itemMeta>
 <contentMeta>
    <urgency>4</urgency>
    <contentCreated>2011-12-09T18:05:04.000Z</contentCreated>
    <located literal="Johannesburg"/>
    <infoSource literal="JSE Ltd"/>
    <creator literal="JSE Ltd"/>
    <audience qcode="PrdCde:EPPI"/>
   <language tag="en"/>
    <genre qcode="genre:Wrapup"/>
    <headline>End of Day SENS Announcements - 2011-12-09
    <subject literal="Announcements"/>
 </contentMeta>
 <groupSet root="root">
    <group id="root" role="GrpRol:root" mode="pgrmod:seq">
      <groupRef idref="S1"/>
      <groupRef idref="S2"/>
      <groupRef idref="S3"/>
      <groupRef idref="S4"/>
    </group>
    <group id="S1" role="GrpRol:EPPI">
      <itemRef contenttype="application/vnd.iptc.g2.newsitem+xml"</pre>
               residref="urn:newsml:jse.co.za:2011-12-09:SENS:S1:EPNI"
               href="\S1\SENS_20111209_S1_EPNI.xml">
        <service qcode="SrvTyp:SENS" />
      <itemRef contenttype="application/pdf"</pre>
               residref="SENS_20111209_S1.pdf"
               href="\S1\SENS_20111209_S1.pdf">
      </itemRef>
    </group>
    <group id="S2" role="GrpRol:EPPI">
      <itemRef contenttype="application/vnd.iptc.g2.newsitem+xml"</pre>
               residref="urn:newsml:jse.co.za:2011-12-09:SENS:S2:EPNI"
               href="\S2\SENS_20111209_S2_EPNI.xml">
        <service qcode="SrvTyp:SENS" />
      </itemRef>
      <itemRef contenttype="application/vnd.iptc.g2.newsitem+xml"</pre>
               residref="urn:newsml:jse.co.za:2011-12-09:NENS:S2:EPNI"
               href="\S2\NENS_20111209_S2_EPNI.xml">
        <service qcode="SrvTyp:NENS" />
      </itemRef>
      <itemRef contenttype="application/pdf"</pre>
               residref="SENS_20111209_S2.pdf"
href="\S2\SENS_20111209_S2.pdf">
      </itemRef>
    </group> </groupSet>
</packageItem>
```

NB: The ETPI version of the PackageItem will be the same except an itemRef to the PDF files will not be included as they are not part of the product.

The PackageItems and NewsItems are based on the same underlying metadata however there are some differences as per the following sections:

#### 8.1.1 Identification

The URN has for the PackageItem GUID has the same form:

urn:newsml:cyrovider>:<PublicationDate>:<unique-identifier-for-the-provider>

but the <unique-identifier-for-the-provider> contains a RunID instead of an Announcement Reference Number, e.g.:

urn:newsml:jse.co.za:2011-12-21:SENS:R1:ETPI

where rovider> is set to the JSE domain address (for both SENS and NENS) and PublicationDate
(CCYY-MM-DD) is set to the date the news was published.

The <unique-identifier-for-the-provider> is further defined by:

<ServiceID>:<RunID>:<ItemType>

For JSE announcements, *ServiceID* is set to SENS; the End-of-day product contains both the SENS and NENS announcements.

The RunID uniquely identifies the generation run used to create the PackageItem.

The ItemType is an indicator for the type of PackageItem, e.g. ETPI or EPPI are the values used for the End-of-Day SENS product (ETPI) and the End-of-day SENS Plus product (EPPI).

NB: Like NewsItems, the GUID strings for PackageItems are also considered <u>opaque</u> – their 'format' is not guaranteed and consumers MUST NOT parse it.

#### 8.2 Packageltem: Management Metadata

The following table provides the packageItem management metadata elements and their usage in JSE NewsML:

Table 8 - Packageltem Management Metadata

| Element<br>Title           | Element<br>Name | Cardinality  | Used in<br>JSE<br>NewsML |
|----------------------------|-----------------|--------------|--------------------------|
| Item Class                 | itemClass       | (1)          | YES                      |
| Content Provider           | provider        | (1)          | YES                      |
| Date Item Version Created  | versionCreated  | (1)          | YES                      |
| Date Item First Created    | firstCreated    | (01)         | YES                      |
| Date Item Embargo Ends     | embargoed       | (01)         | NO                       |
| Publish Status             | pubStatus       | (01)         | YES                      |
| Role in the Workflow       | role            | (01)         | NO                       |
| File Name                  | filename        | (01)         | YES                      |
| Generator Tool             | generator       | (01)         | YES                      |
| Profile                    | profile         | (01)         | NO                       |
| Editorial Service          | service         | (0unbounded) | YES                      |
| Item Title                 | title           | (0unbounded) | NO                       |
| Editorial Note             | edNote          | (0unbounded) | NO                       |
| Member Of                  | memberOf        | (0unbounded) | NO                       |
| Instance Of                | instanceOf      | (0unbounded) | NO                       |
| Signal                     | signal          | (0unbounded) | YES                      |
| Alternative Representation | altRep          | (0unbounded) | NO                       |
| Item Link                  | link            | (0unbounded) | YES                      |

## 8.2.1 Differences between packageItems from newsItems

The **itemClass** is set to *composite* for EPPI product as it contains references to the PDF announcement - the PDF announcement can contain pictures and graphics hence the use of composite value. It is retained as *text* for ETPI product as it contains references to the ETNI which only contains the plain-text version of the announcement and has no references to the PDF announcement files.

The embargoed is not used at PackageItem level.

The **pubStatus** will always have a value of 'usable' in packageItems as the only correction type allowed for PackageItems are 'Replacements'.

The fileName will include the RunID, e.g.:

```
<fileName>SENS 20111209 R2 EPPI.XML</fileName>
```

NB: The filename is considered opaque and consumers MUST NOT to parse it.

The **service** is indicated via the QCode as *InfoMax*, e.g.:

```
<service qcode="SrvTyp:InfoMax"/>
```

The **link** used when replacing a previous PackageItem on reference the PackageItem Guid (residref) – no Alternative Identifiers are used, e.g.:

## 8.3 Packageltem: Content Metadata

The following table lists the Administrative Metadata elements and their usage in JSE NewsML:

Table 9 - Packageltem Administrative Metadata

| Element<br>Title       | Element<br>Name       | Cardinality          | Used in<br>JSE<br>NewsML |
|------------------------|-----------------------|----------------------|--------------------------|
| Urgency                | urgency               | (01)                 | YES                      |
| Date Content Created   | contentCreated        | (01)                 | YES                      |
| Date Content Modified  | contentModified       | contentModified (01) |                          |
| Located                | located               | ocated (0unbounded)  |                          |
| Information Source     | infoSource (0unbounde |                      | YES                      |
| Creator                | creator               | (0unbounded)         | YES                      |
| ontributor             | contributor           | (0unbounded)         | NO                       |
| Audience               | audience              | (0unbounded)         | YES                      |
| Excluded Audience      | exclAudience          | (0unbounded)         | NO                       |
| Alternative Identifier | altld                 | (0unbounded)         | NO                       |

#### 8.3.1 Differences between packageItems from newsItems

The **urgency** level is always be set to 4 as this is an end-of-day product and the Price Sensitivity only applies at individual announcements (recall that urgency is set to 1 in newsltems if the announcement is price sensitive), e.g.:

```
<urgency>4</urgency>
```

The **infoSource** at the packageItem level is specified as "JSE Ltd" using @literal instead of the 'Orgld:value' for the individual Primary Companies used in the newsItems, e.g.:

```
<infoSource literal="JSE Ltd"/>
```

The **creator** at the packageItem level is specified as "JSE Ltd" using @literal instead 'Orgld:value' of the individual Primary Companies used in the newsItems, e.g.:

```
<creator literal="JSE Ltd"/>
```

The **audience** type indicates the type of product being packaged, e.g. using product classification codes used by JSE systems, e.g.:

```
<audience qcode="PrdCde:EPPI"/>
```

The altId is not used in PackageItems as the GUID is used as the only ID.

The following table lists Descriptive Metadata elements and how they are used in a JSE NewsML packageItem:

Table 10 - Packageltem Descriptive Metadata

| Element<br>Title | Element<br>Name | Cardinality  | Used in<br>JSE<br>NewsML |
|------------------|-----------------|--------------|--------------------------|
| Language         | language        | (0unbounded) | YES                      |
| Genre            | genre           | (0unbounded) | YES                      |
| Keyword          | keyword         | (0unbounded) | NO                       |
| Headline         | headline        | (0unbounded) | YES                      |
| Subject          | subject         | (0unbounded) | YES                      |
| Slugline         | slugline        | (0unbounded) | NO                       |
| Dateline         | dateline        | (0unbounded) | NO                       |
| Ву               | by              | (0unbounded) | NO                       |
| CreditLine       | creditline      | (0unbounded) | NO                       |
| Description      | description     | (0unbounded) | NO                       |

#### 8.3.2 Differences between PackageItems from NewsItems

The genre is for a SENS packageItem is set to 'Wrapup' using the IPTC genre CV:

```
<genre qcode="genre:Wrapup"/>
```

The headline is used with a generic "End of Day SENS Announcements – CCYY-MM-DD"

```
<headline>End of Day SENS Announcements - 2011-12-09
```

The subject is used with a constant @literal value of 'Announcements'.

## 8.4 Grouping of Announcements in the Package

JSE NewsML uses the PackageItem as a container for the announcements successfully disseminated during a business day. The container is designed to group the items associated with each announcements such as NewItems and PDF files.

The grouping is done via the *groupSet*. The *root* attribute identifies the main group whilst the *role* indicates the type of grouping, e.g. EPPI or ETPI.

Listing 4 - Sample groupSet of a PackageItem for End-of-day SENS Plus product (EPPI)

```
<groupSet root="root">
  <group id="root" role="GrpRol:root" mode="pgrmod:seq">
    <groupRef idref="S1"/>
    <groupRef idref="S2"/>
  </group>
  <group id="S1" role="GrpRol:EPPI">
    <itemRef contenttype="application/vnd.iptc.g2.newsitem+xml"</pre>
             residref="urn:newsml:jse.co.za:2011-12-09:SENS:S1:EPNI"
             href="\S1\SENS_20111209_S1_EPNI.xml">
      <service qcode="SrvTyp:SENS" />
    </itemRef>
   href="\S1\SENS_20111209_S1.pdf">
    </itemRef>
  </group>
  <group id="S2" role="GrpRol:EPPI">
    <itemRef contenttype="application/vnd.iptc.g2.newsitem+xml"</pre>
             residref="urn:newsml:jse.co.za:2011-12-09:SENS:S2:EPNI"
             href="\S2\SENS_20111209_S2_EPNI.xml">
      <service qcode="SrvTyp:SENS" />
    </itemRef>
    <itemRef contenttype="application/vnd.iptc.g2.newsitem+xml"</pre>
             residref="urn:newsml:jse.co.za:2011-12-09:NENS:S2:EPNI"
             href="\S2\ NENS _20111209_S2_EPNI.xml">
      <service gcode="SrvTyp:NENS " />
    </itemRef>
    <itemRef contenttype="application/pdf"</pre>
             residref="SENS_20111209_S2.pdf"
             href="\S2\SENS_20111209_S2.pdf">
    </itemRef>
  </group>
</groupSet>
```

The **href** attribute contains the relative path where the content will be placed on user's local machine once the end-of-day file is decompressed. A folder bearing the announcement number (e.g. S1) is created containing all NewsML files for the announcement as well as any PDF files if applicable to the product. In future, any additional files associated with the same announcement (e.g. podcasts, webcasts, etc) will be included on the same folder.

The itemRef for NewsItems include the **service** element. This can be used to distinguish between NewsItems disseminated via SENS and NENS. Since the same PDF file is used for dual SENS/NENS announcements, only a single itemRef is used for the PDF and thus the **service** element is not required.

NB: Please note that groupRef idref lists announcements ordered from *first* disseminated to *last* disseminated. The AnnRefNo (used in the idref) is created when the announcement is submitted and not when it is disseminated and therefore the AnnRefNo may appear in any order or with gaps in the list.

## 8.5 PackageItem Corrections

In SENS, a PackageItem is corrected with a 'Replacement' PackageItem. PackageItems are not cancelled. The same announcement correction rules apply to the ETPI and EPPI messages.

The following NewsML (for an ETPI message) show how the relevant elements and attributes to corrections are used):

#### 8.5.1 Normal PackageItem

## 8.5.2 Replacement PackageItem

A new message is created with a new GUID and version 1 but with an incremented RunID (R2). The Publication Status is 'usable'. A **link** pointing to the original message is included. Note that the @contenttype is the **link** reflects that a PackageItem is being replaced. Alternative identifiers are NOT used in the PackageItems in JSE NewsML.

# 9. Knowledgeltem - Managing Controlled Vocabularies

A Knowledgeltem is used for collating a set of concept definitions to form the physical representation of a controlled vocabulary.

Listing 5 shows a sample of the SENS Knowledgeltem containing only two schemes.

NB: Please see Section 10 for a more information on how to obtain the full SENS Knowledgeltem.

#### Listing 5 - Sample Knowledgeltem

```
<?xml version="1.0" encoding="Windows-1252"?>
<knowledgeItem guid="urn:newsml:jse.co.za:20111209:SENS:KI"</pre>
               version="1"
               xmlns:xsi="http://www.w3.org/2001/XMLSchema-instance"
               conformance="power"
               standard="NewsML-G2"
               standardversion="2.9"
               xml:lang="en"
               xmlns="http://iptc.org/std/nar/2006-10-01/">
 <catalogRef href="http://www.jse.co.za/is/sens/newsml/catalog/JSE_NewsML_Catalog_1.xml" />
 <catalogRef href="http://www.iptc.org/std/catalog/catalog.IPTC-G2-Standards_17.xml" />
  <rightsInfo>
    <usageTerms>SENS usage terms (...)</usageTerms>
  </rightsInfo>
  <itemMeta>
    <itemClass qcode="cinat:concept" />
    cprovider literal="JSE Ltd" />
    <versionCreated>2011-12-09T14:54:47.841Z</versionCreated>
    <firstCreated>2011-12-09T14:54:47.841Z</firstCreated>
    <pubStatus qcode="stat:usable" />
    <fileName>ncdki-sens.xml</fileName>
    <title>Knowledge Item for SENS and NENS.</title>
  </itemMeta>
  <contentMeta>
    <contentCreated>2011-12-09T14:54:47.841Z</contentCreated>
    <infoSource literal="JSE Ltd" />
    <creator literal="JSE Ltd" />
    <language tag="en" />
  </contentMeta>
  <conceptSet>
    <!--Alternative Identifier-->
    <concept id="AltIdTypAnnRefNo">
      <conceptId qcode="AltIdTyp:AnnRefNo" created="2011-12-08T08:00:00.000Z"/>
      <type qcode="cpnat:abstract"/>
      <name validfrom="2011-12-08T08:00:00.000Z" validto="2011-12-09T08:00:00.000Z">
       Announcement Reference Number- OLD
      <name validfrom="2011-12-09T08:00:00.000Z">
       Announcement Reference Number - NEW
      <definition validfrom="2011-12-08T08:00:00.000Z" validto="2011-12-09T08:00:00.000Z">
        Announcement Reference Number Definition - OLD
      </definition>
      <definition validfrom="2011-12-09T08:00:00.000Z">
        Announcement Reference Number Definition - NEW
```

```
</definition>
    </concept>
<!--Announcement Type -> 100-->
    <concept id="AnnTyp100">
      <conceptId qcode="AnnTyp:100" created="2000-01-01T00:00:00.000Z" />
      <type qcode="cpnat:abstract" />
      <name validfrom="2000-01-01T00:00:00.000Z">Acquisition</name>
      <definition validfrom="2000-01-01T00:00:00.000Z">A acquisition of assets by an Issuer </definition>
      <narrower qcode="AnnSubTyp:218" validfrom="2000-01-01T00:00:00.000Z" />
<narrower qcode="AnnSubTyp:223" validfrom="2000-01-01T00:00:00.000Z" />
<narrower qcode="AnnSubTyp:225" validfrom="2000-01-01T00:00:00.000Z" />
      <narrower qcode="AnnSubTyp:224" validfrom="2000-01-01T00:00:00.000Z" />
    </concept>
<!--Announcement Sub Type -> 218-->
    <concept id="AnnSubTyp218">
      <conceptId qcode="AnnSubTyp:218" created="2000-01-01T00:00:00.000Z" />
      <type qcode="cpnat:abstract" />
      <name validfrom="2000-01-01T00:00:00.000Z">Category 1</name>
      <definition validfrom="2000-01-01T00:00:00.000Z">
          An acquisition or disposal of assets by an Issuer for a cash consideration which is twenty
          percent of the market capitalisation of the company or an issue of shares which forms twenty
          five percent of the issued share capital of the company
        </definition>
        <broader qcode="AnnTyp:100" validfrom="2000-01-01T00:00:00.000Z" />
     </concept>
    </conceptSet>
   </knowledgeItem>
```

## 9.1 Knowledgeltem: Item Management Metadata

The set of Item Management metadata is the same across of G2 items. The following table lists the elements in a JSE NewsML knowledgeItem:

Table 11 - Knowledgeltem Management Metadata

| Element<br>Title           | Element<br>Name | Cardinality  | Used in<br>JSE<br>NewsML |
|----------------------------|-----------------|--------------|--------------------------|
| Item Class                 | itemClass       | (1)          | YES                      |
| Content Provider           | provider        | (1)          | YES                      |
| Date Item Version Created  | versionCreated  | (1)          | YES                      |
| Date Item First Created    | firstCreated    | (01)         | YES                      |
| Date Item Embargo Ends     | embargoed       | (01)         | NO                       |
| Publish Status             | pubStatus       | (01)         | YES                      |
| Role in the Workflow       | role            | (01)         | NO                       |
| File Name                  | filename        | (01)         | YES                      |
| Generator Tool             | generator       | (01)         | NO                       |
| Profile                    | Profile         | (01)         | NO                       |
| Editorial Service          | Service         | (0unbounded) | NO                       |
| Item Title                 | Title           | (0unbounded) | YES                      |
| Editorial Note             | edNote          | (0unbounded) | NO                       |
| Member Of                  | memberOf        | (0unbounded) | NO                       |
| Instance Of                | instanceOf      | (0unbounded) | NO                       |
| Signal                     | Signal          | (0unbounded) | NO                       |
| Alternative Representation | altRep          | (0unbounded) | NO                       |
| Item Link                  | Link            | (0unbounded) | NO                       |

The following items have different usage in the JSE NewsML knowledgeItem compared to a newsItem:

The **itemClass** element is set to "cinat:concept. The **provider** is always set to the JSE's *long name* as maintained in JSE master data. The **firstCreated** element is included as JSE concepts are datetime versioned. A **title** is provided as well.

## 9.2 Knowledgeltem: Content Metadata

The set of administrative metadata is common to all classes of G2 Items. The following table lists the elements of a Knowledge Item Administrative Metadata and those that are used in JSE NewsML:

Table 12 - Knowledgeltem Administrative Metadata

| Element<br>Title       | Element<br>Name | Cardinality  | Used in<br>JSE<br>NewsML |
|------------------------|-----------------|--------------|--------------------------|
| Urgency                | Urgency         | (01)         | NO                       |
| Date Content Created   | contentCreated  | (01)         | YES                      |
| Date Content Modified  | contentModified | (01)         | NO                       |
| Located                | Located         | (0unbounded) | NO                       |
| Information Source     | infoSource      | (0unbounded) | YES                      |
| Creator                | Creator         | (0unbounded) | YES                      |
| Contributor            | Contributor     | (0unbounded) | NO                       |
| Audience               | Audience        | (0unbounded) | NO                       |
| Excluded Audience      | exclAudience    | (0unbounded) | NO                       |
| Alternative Identifier | altld           | (0unbounded) | NO                       |

The following table lists the elements of a Knowledgeltem Descriptive Metadata and those that are used in JSE NewsML:

Table 13 - Knowledgeltem Descriptive Metadata

| Element<br>Title | Element<br>Name | Cardinality  | Used in JSE<br>NewsML |
|------------------|-----------------|--------------|-----------------------|
| Language         | language        | (0unbounded) | YES                   |
| Keyword          | keyword         | (0unbounded) | NO                    |
| Subject          | subject         | (0unbounded) | NO                    |
| Description      | description     | (0unbounded) | NO                    |

The contentCreated element indicates when the concepts were created in JSE master data systems.

The infoSource is given a literal value of "JSE Ltd".

The creator is given a literal value of "JSE Ltd".

The **language** has the @tag of 'en' as names and definitions are provided by default in English. SENS does not currently provide names and definitions for concepts in other languages.

## 9.3 Knowledgeltem Content

The schemes maintained by the JSE, as defined in Section 7.3.1, form the content of the SENS knowledgeItem.

A single Knowledgeltem is used for all JSE-owned schemes. This ensures ease of maintenance and distribution to clients. Consumers can determine how to cache the information when processing announcements – for instance, consumers can cache all information or only the subset or schemes of interest.

## 9.4 Versioning of Concepts

The SENS knowledgeltem concepts are datetime versioned by ensuring the **concept**, **name**, **definition** and concept relationships are time stamped with the **created**, **validfrom** and **validto** attributes.

The name and definition elements will use the validfrom and validto attributes to qualify the versions of the elements. When the version of a given concept changes, new entries for name and definition will be created under the same conceptld. If a concept itself is deprecated, then the retired attribute will be applied at the conceptld level; the concept itself will persist, in order to satisfy archive searches.

The **narrower** and **broader** elements are also used to express parent-child relationships between concepts if they exist. The parent-child relationships are themselves datetime versioned by using the **validfrom** and **validto** attributes.

Please note that only relationships between concepts defined in the SENS Knowledgeltem are shown – any potentially relationships between SENS concepts and other concepts from schemes maintained by other issuing authorities are not shown in the SENS Knowledgeltem. The Announcement Types and Subtypes is an example of concepts that use the narrow and broader elements to express parent-child relationships.

Note: The current version of JSE NewsML does not support the use of **partMeta** with a **contentModified** timestamp to allow concepts to be updated individually as opposed to update the entire knowledgeItem.

Each update to the Knowledgeltem will have a unique GUID and version number combination, e.g.:

## 9.5 Creation and Maintenance of SENS Knowledgeltem

Each update to the knowledgeltem will have a unique GUID and version number combination, e.g.:

Subscribers will be notified of changes to the SENS knowledgeItem according to existing notification policies.

The SENS KnowledgeItem can be downloaded from the following JSE website link:

http://www.jse.co.za/Documents-and-Presentations/JSE-Trading-and-Information-Systems/Trading-and-Information-Technology-Change.aspx#knowledge

Note: An online viewer for the SENS Knowledgeltem is provided on the JSE website: URL TBC

| JSE SENS InfoMax Dissemination User | Manual v2.1.docx14/06/12<br>Copyright 2012 JSE Ltd | – All rights reserved | Page 54 |
|-------------------------------------|----------------------------------------------------|-----------------------|---------|